## Basic Instructions Addressing Modes

## COE 205

Computer Organization and Assembly Language

Computer Engineering Department

King Fahd University of Petroleum and Minerals

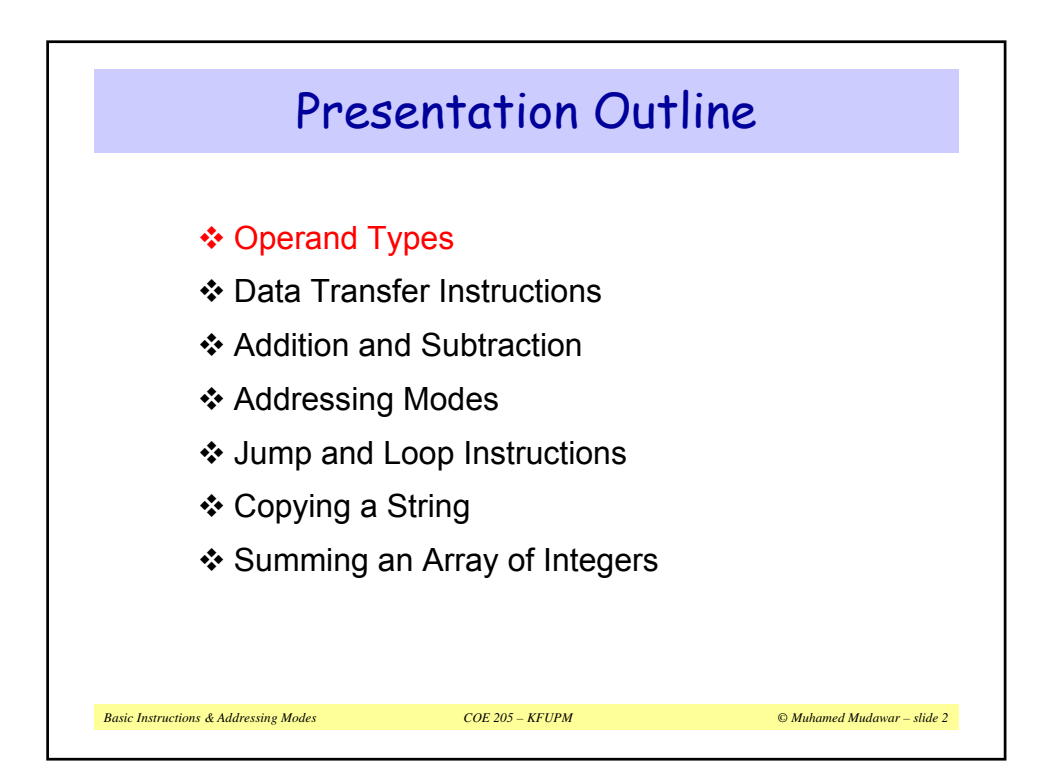

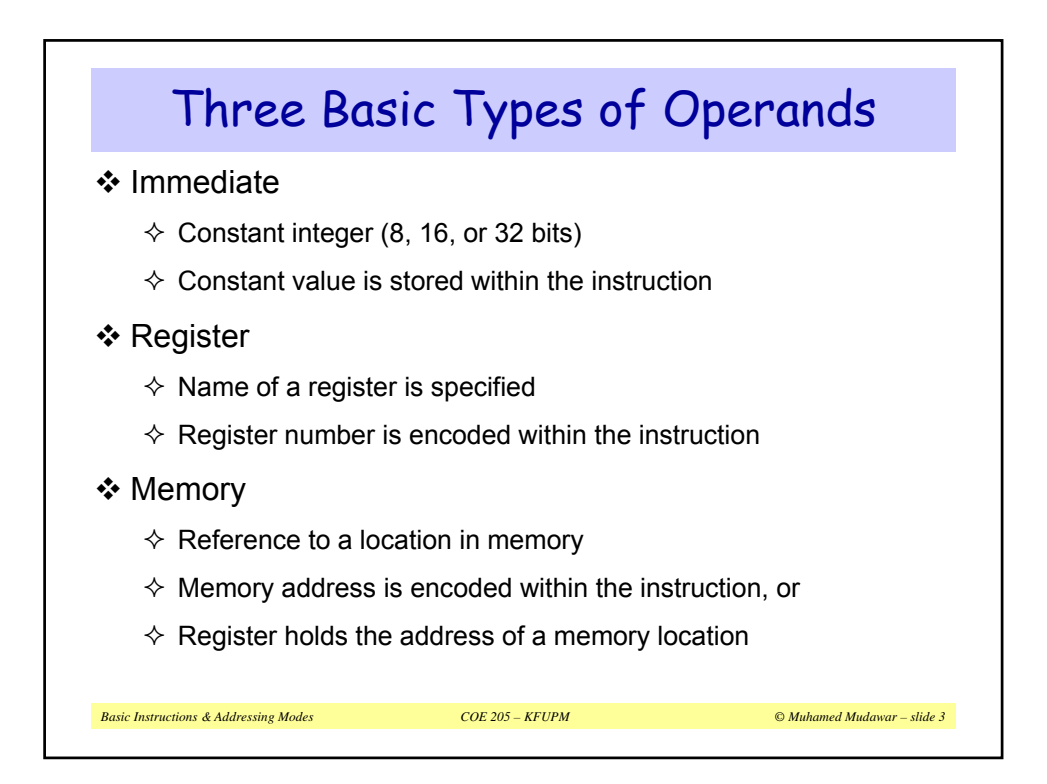

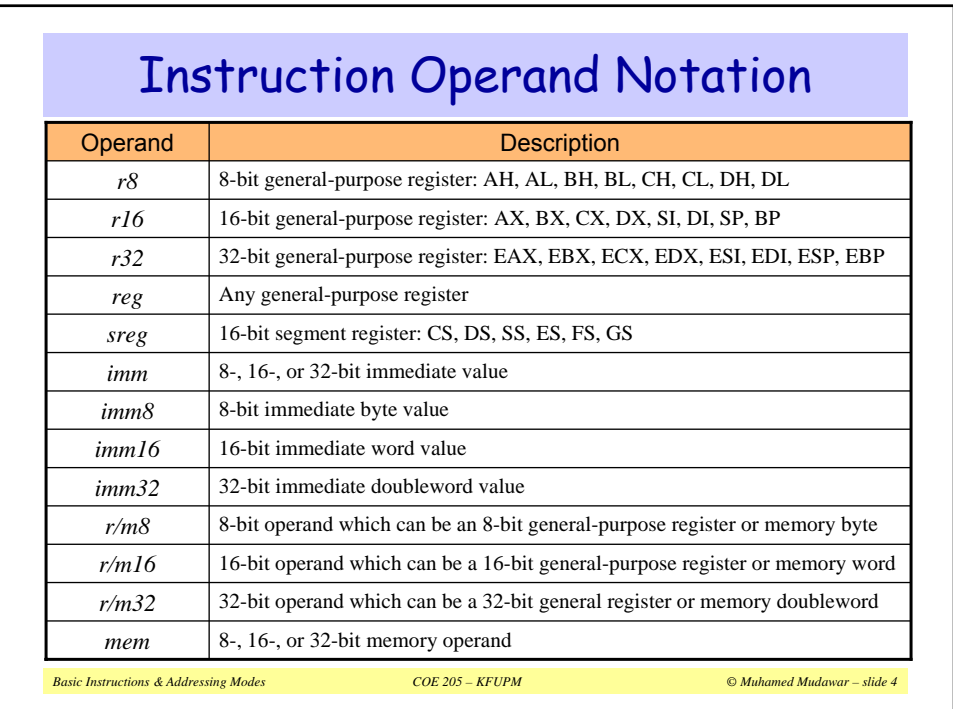

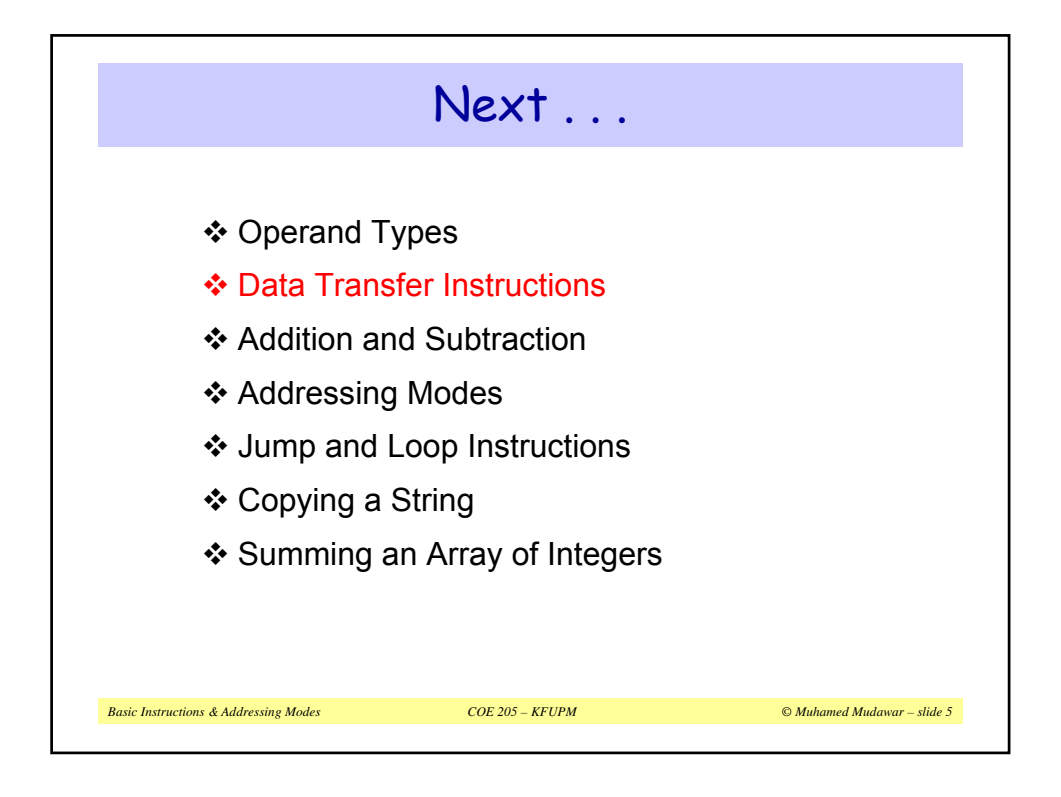

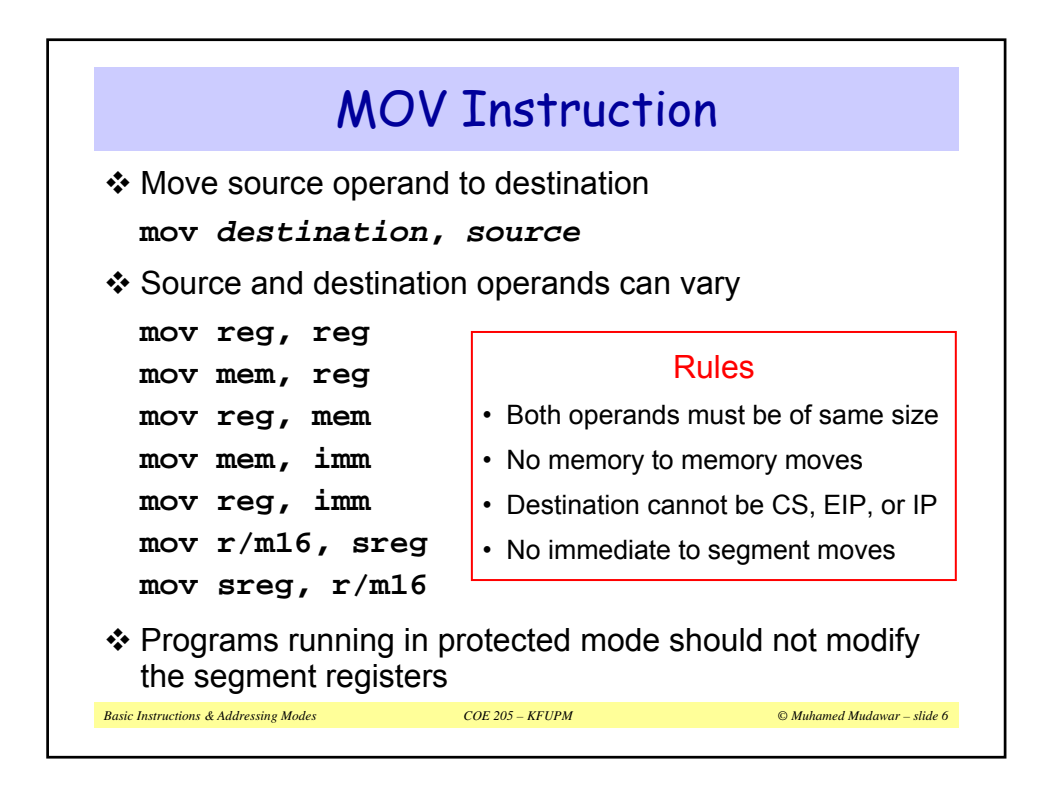

```
Basic Instructions & Addressing Modes COE 205 – KFUPM © Muhamed Mudawar – slide 7
.DATA
   count BYTE 100
   bVal BYTE 20
   wVal WORD 2
   dVal DWORD 5
.CODE
   mov bl, count ; bl = count = 100
   mov ax, wVal ; ax = wVal = 2
   mov count,al ; count = al = 2
   mov eax, dval ; eax = dval = 5
   ; Assembler will not accept the following moves – why?
   mov ds, 45
   mov esi, wVal
   mov eip, dVal
; EIP cannot be the destination
   mov 25, bVal
; immediate value cannot be destination
   mov bVal,count
; memory-to-memory move not permitted
                 MOV Examples
                   ; immediate move to DS not permitted
                 ; size mismatch
```
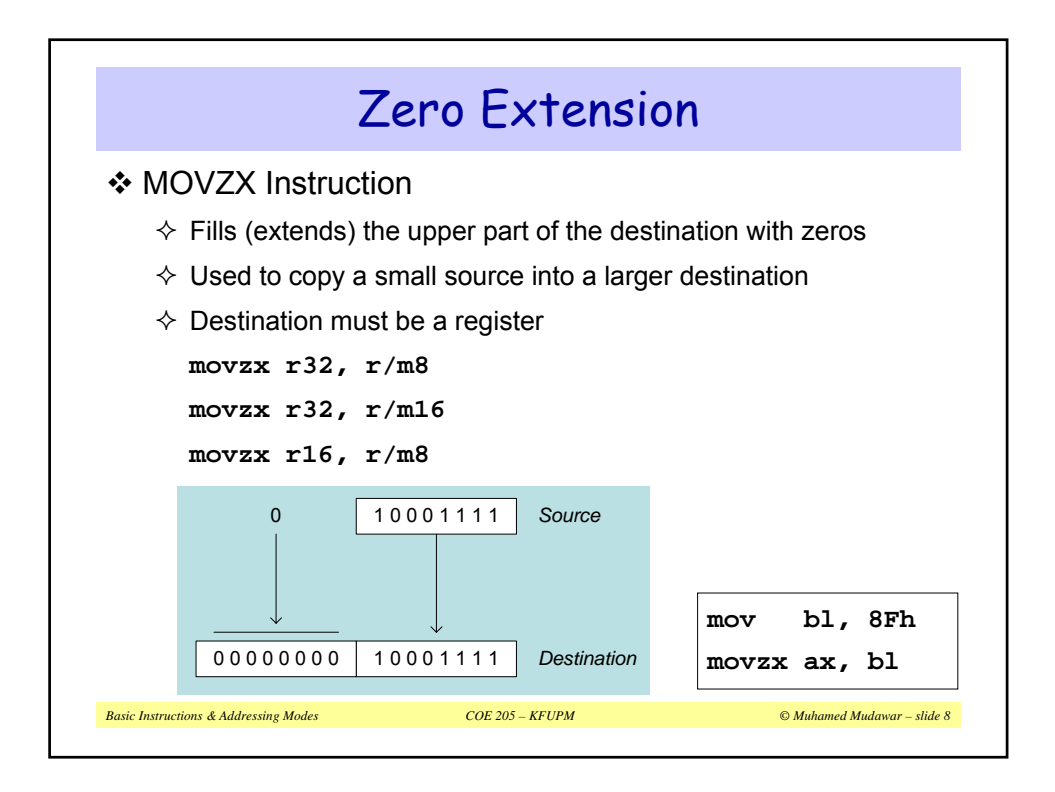

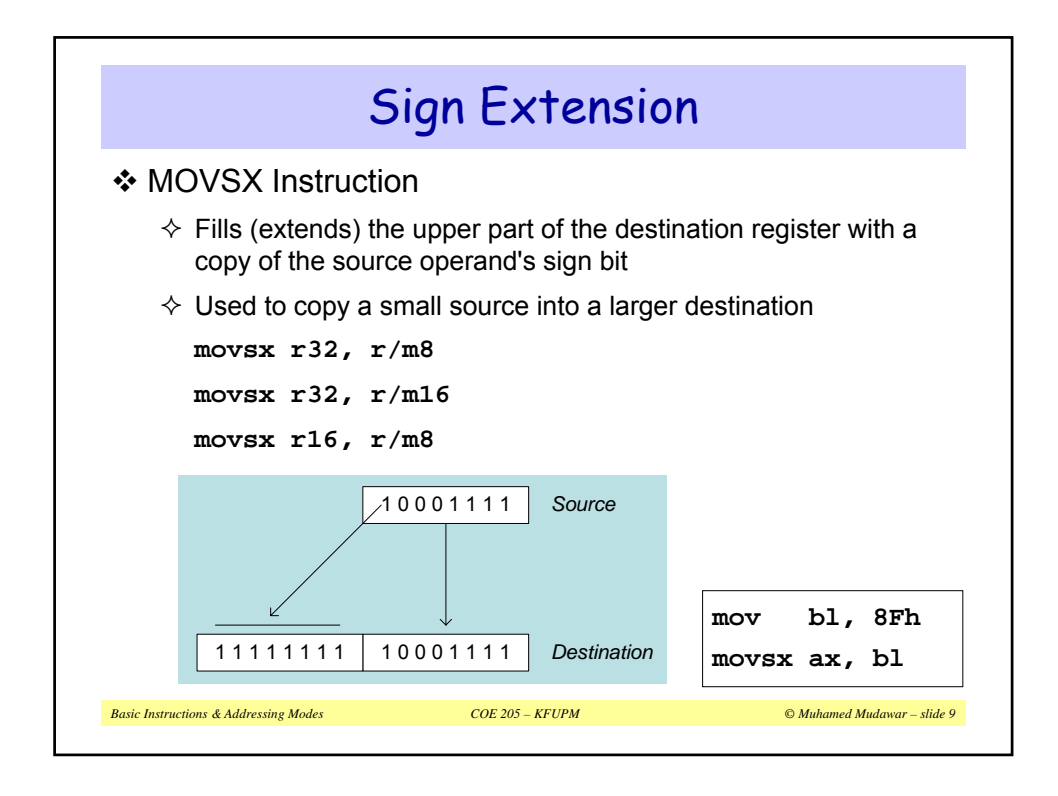

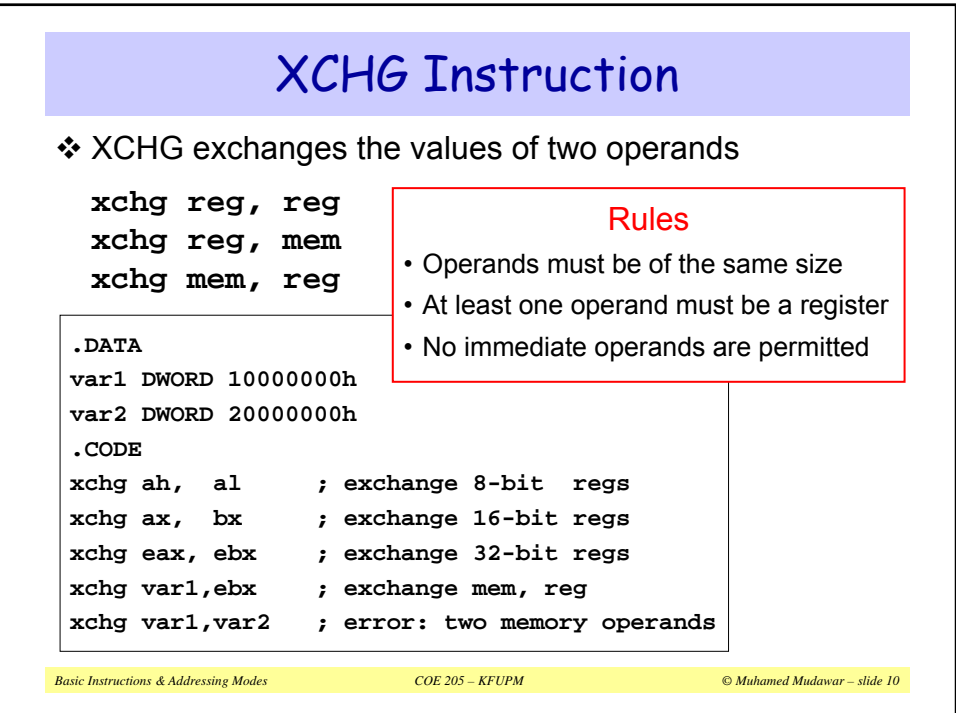

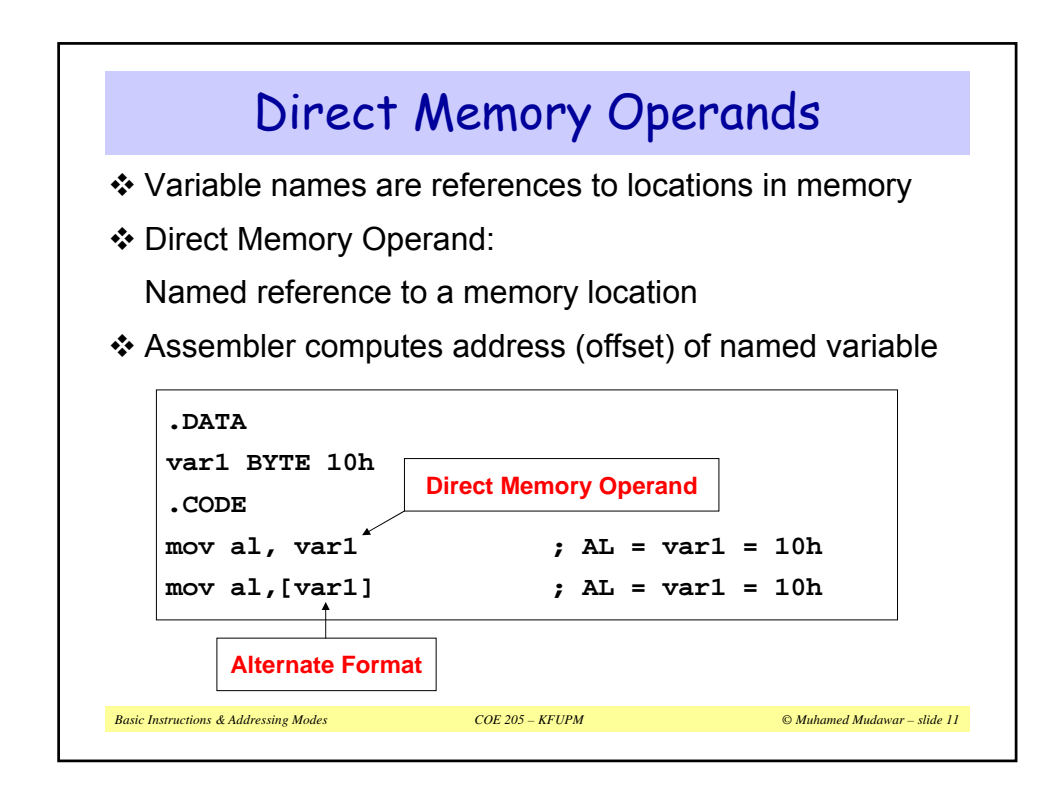

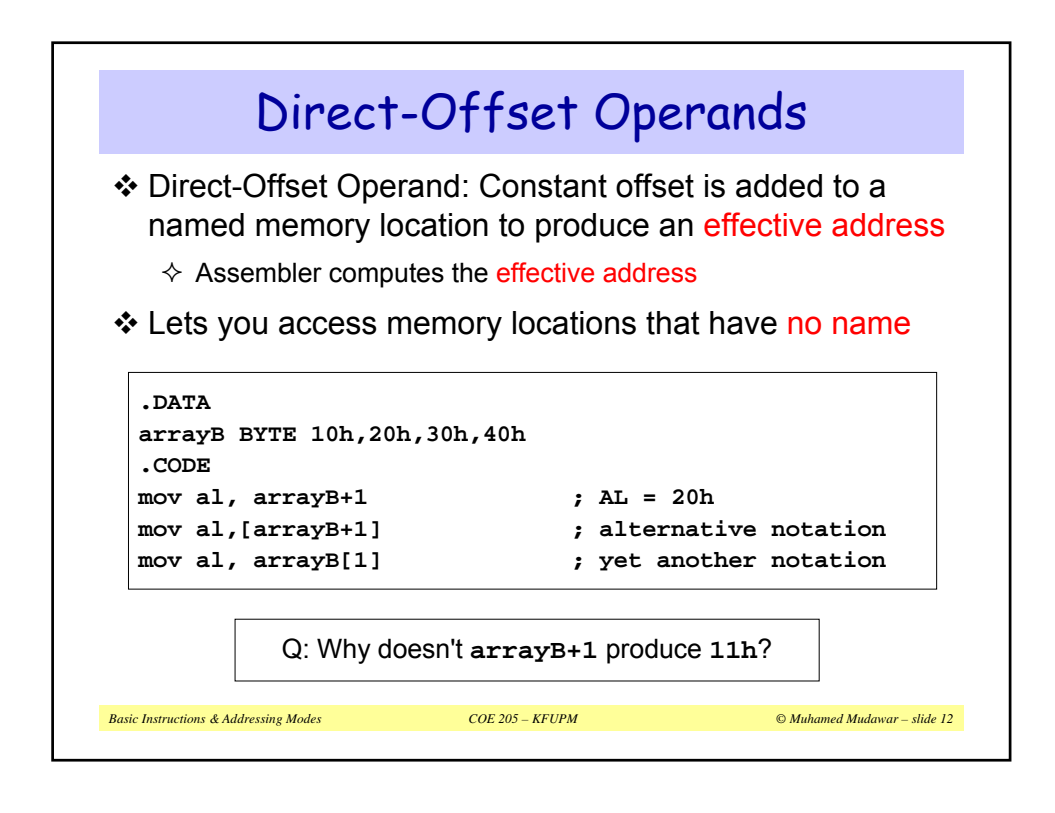

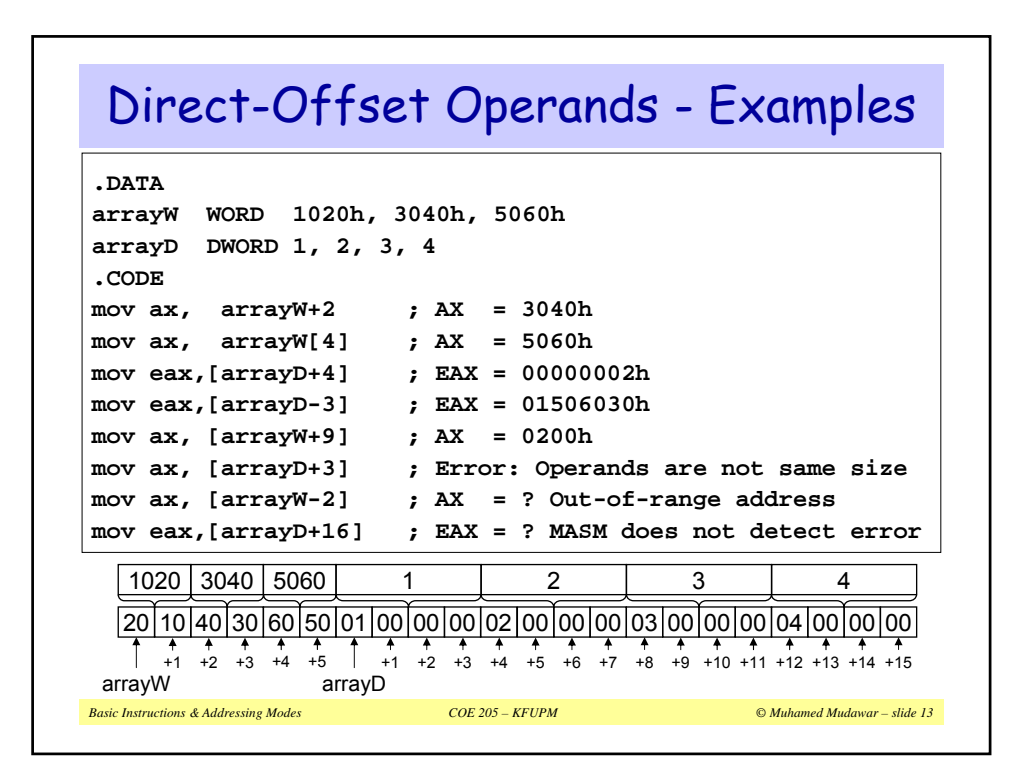

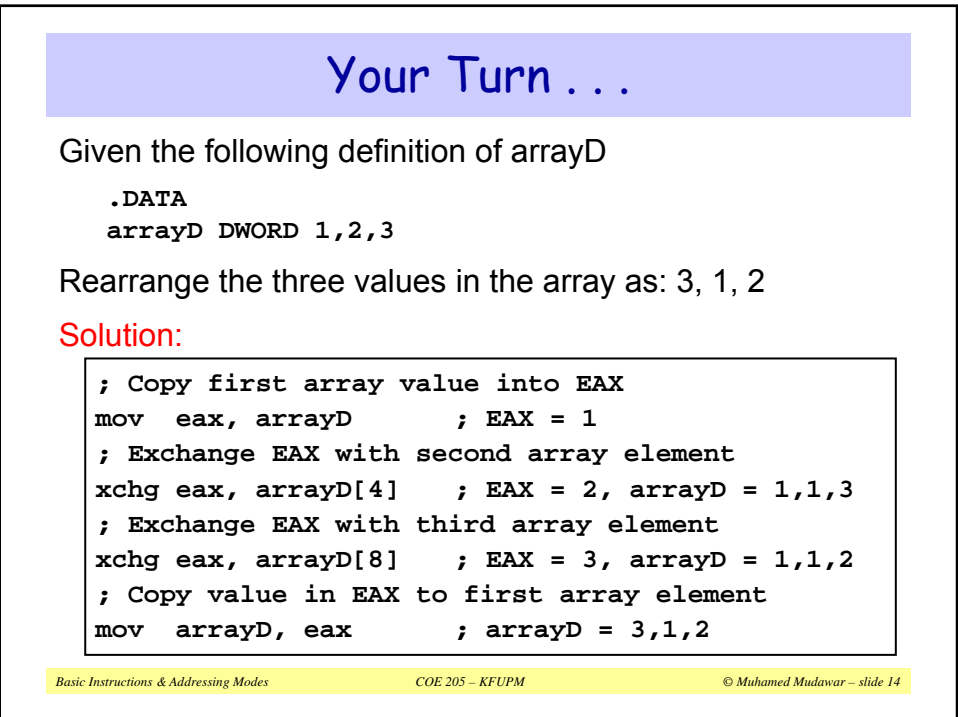

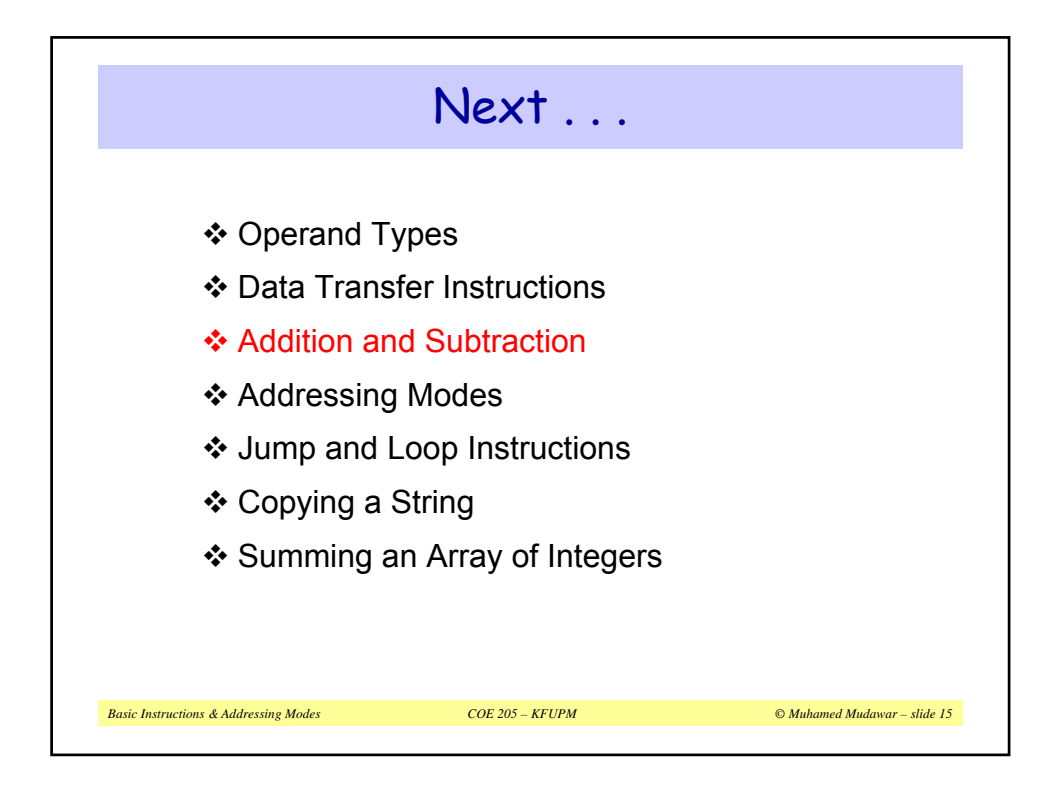

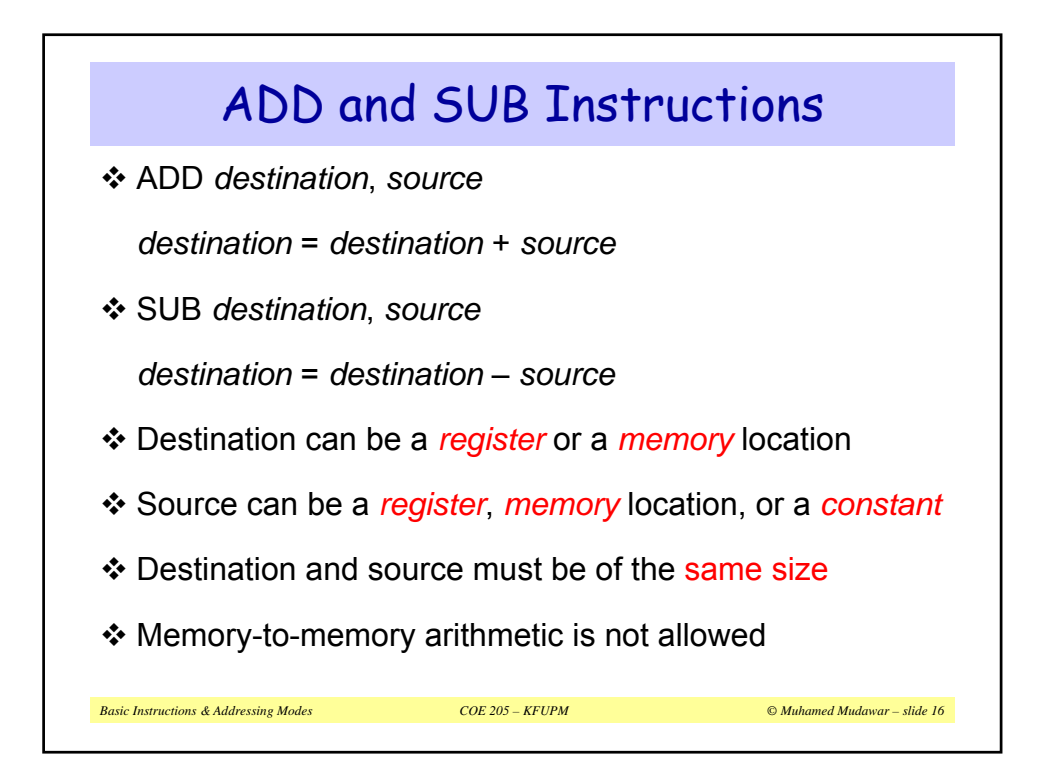

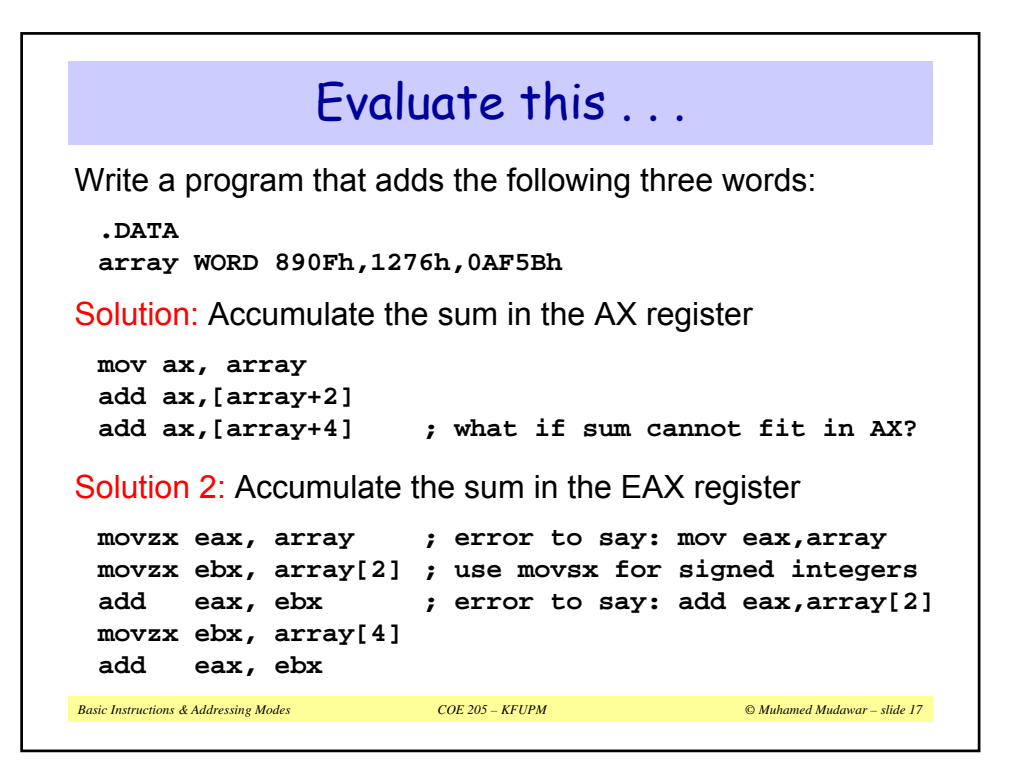

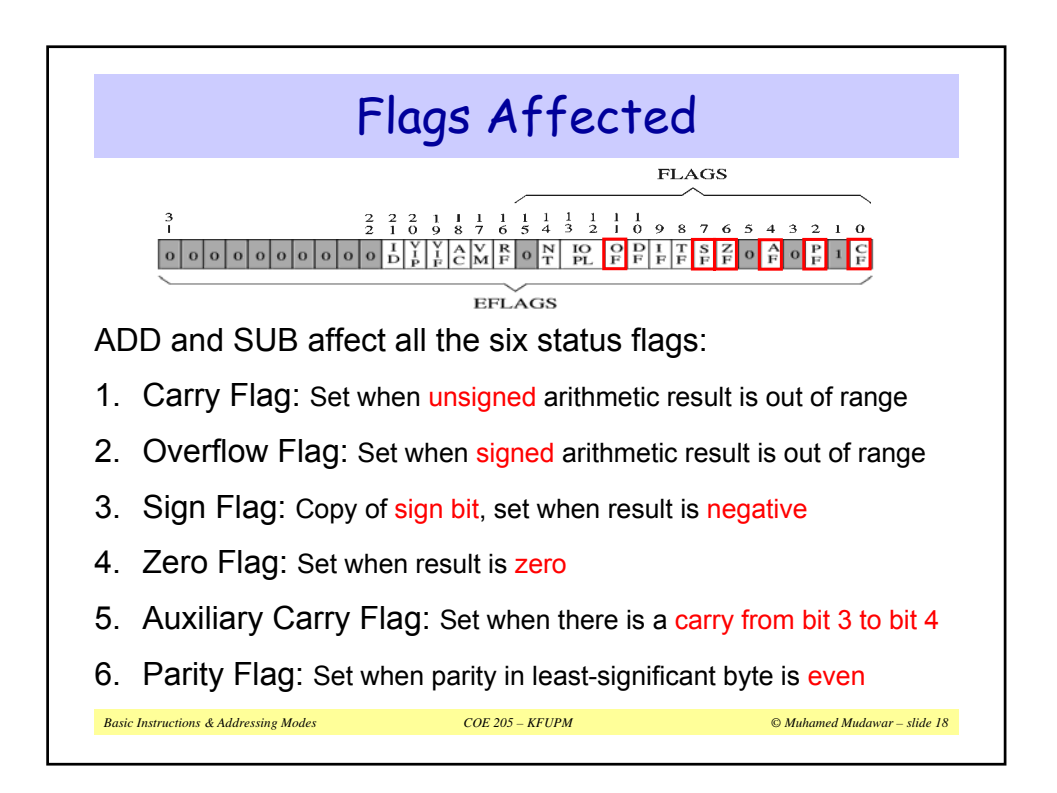

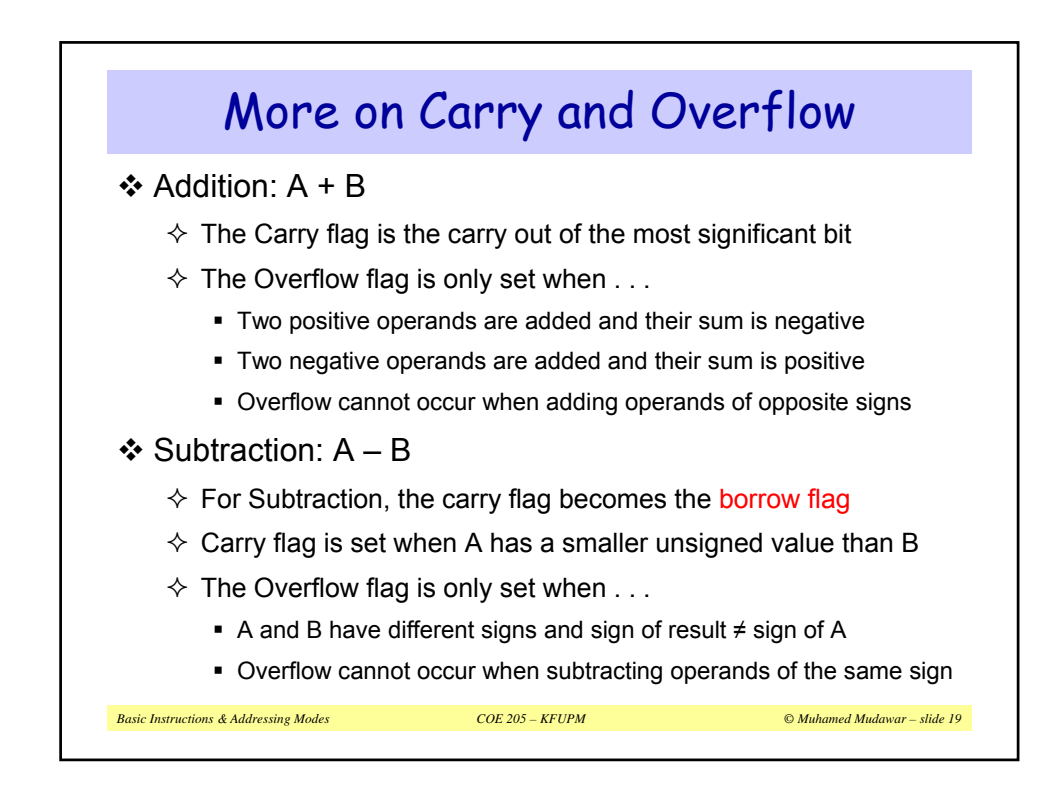

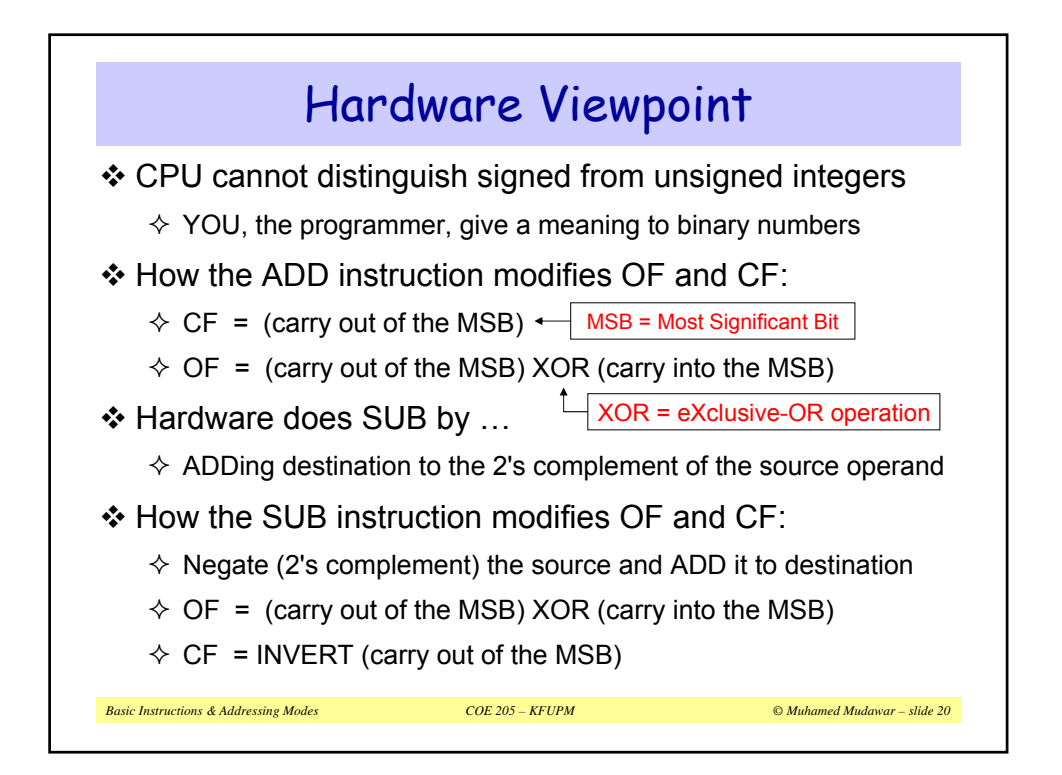

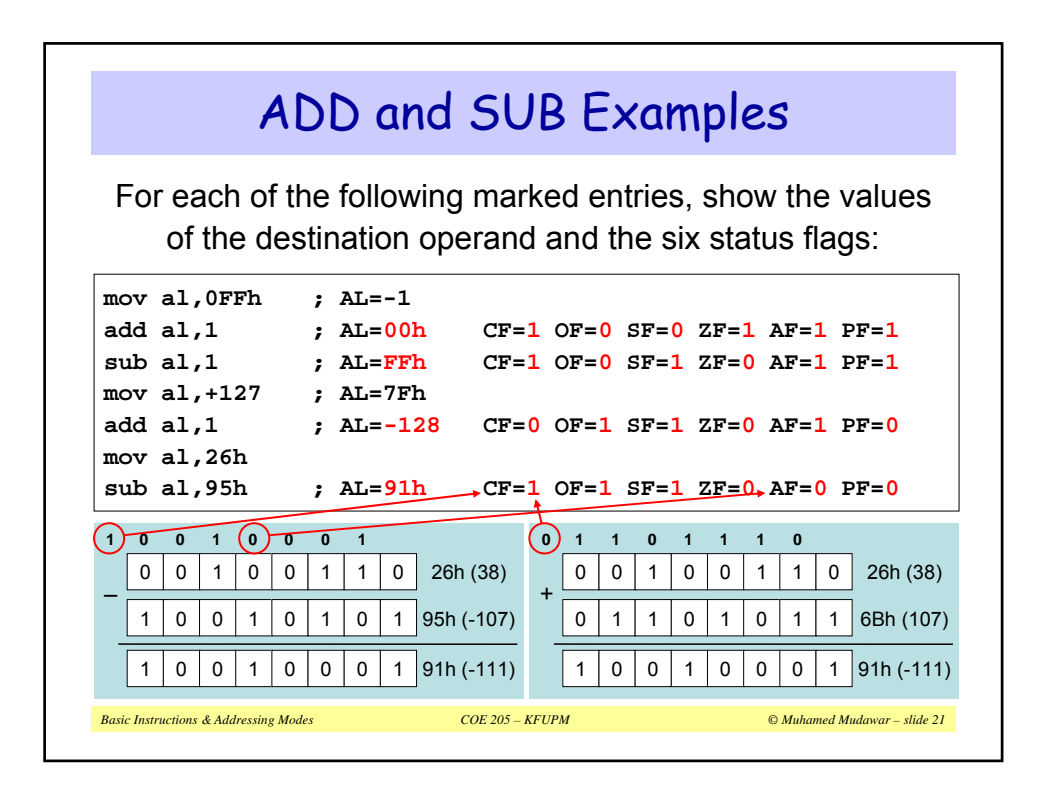

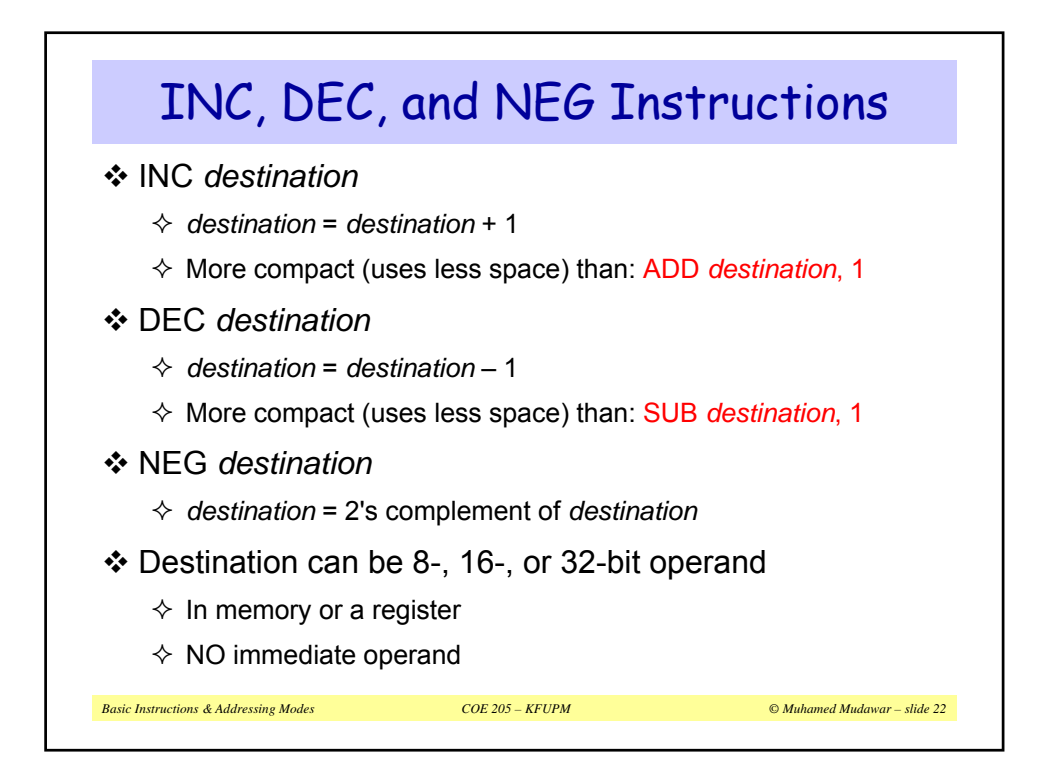

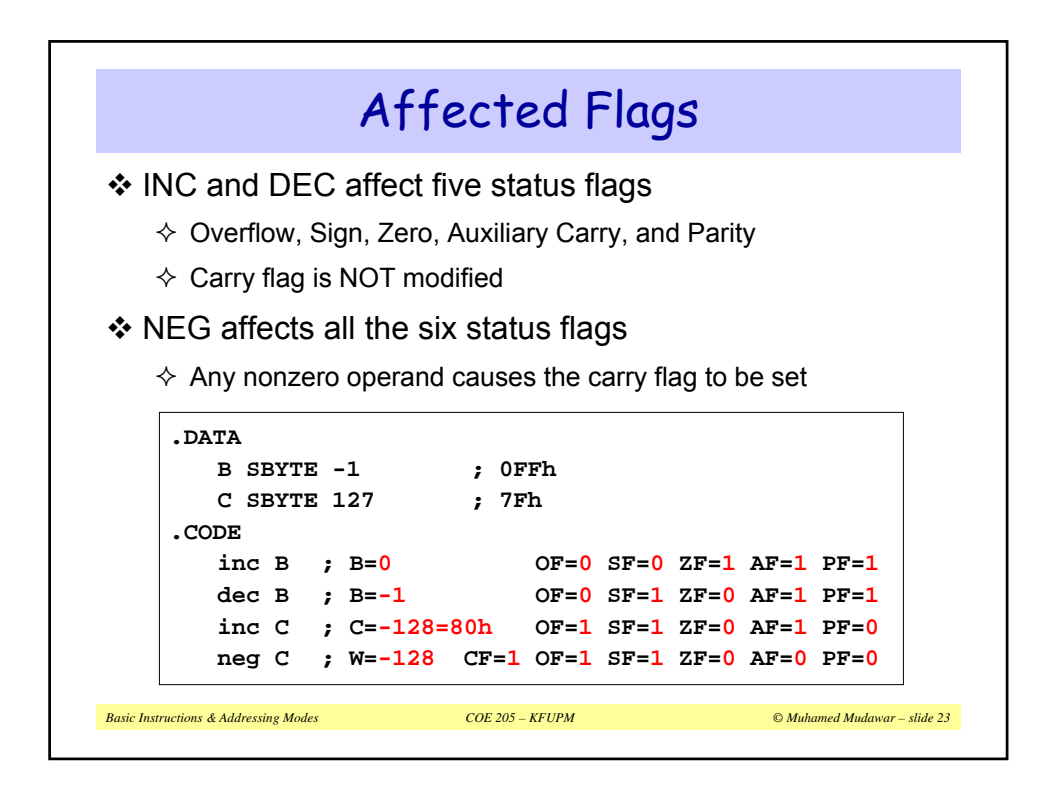

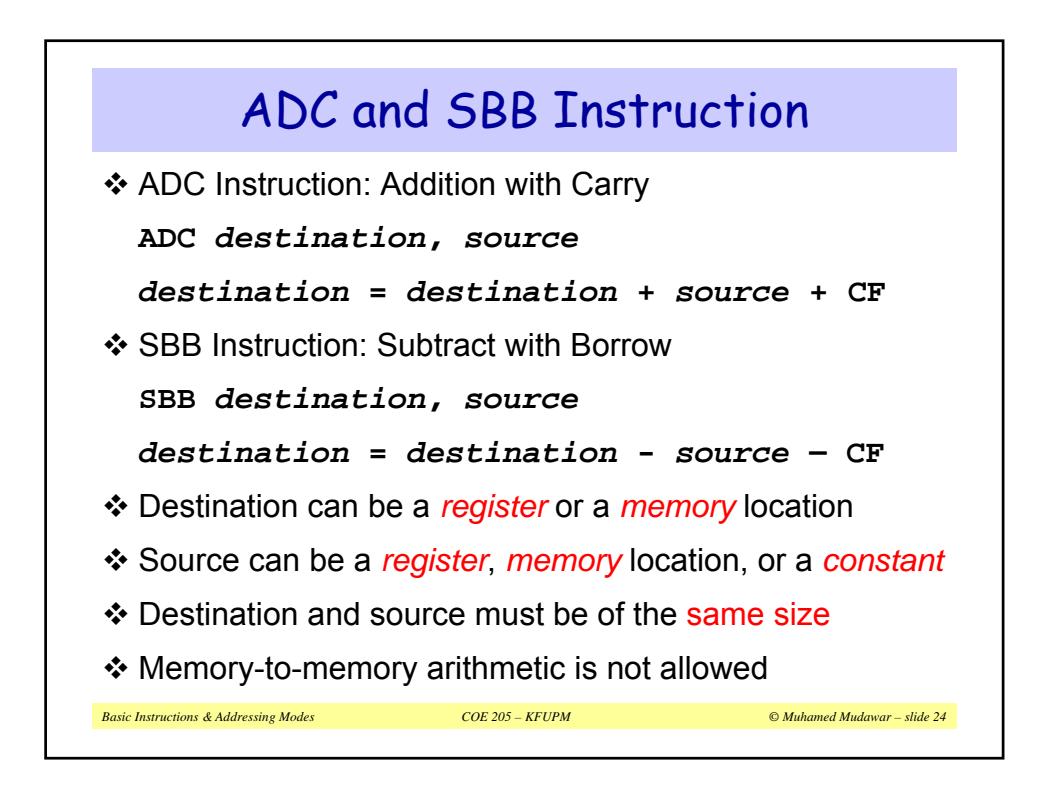

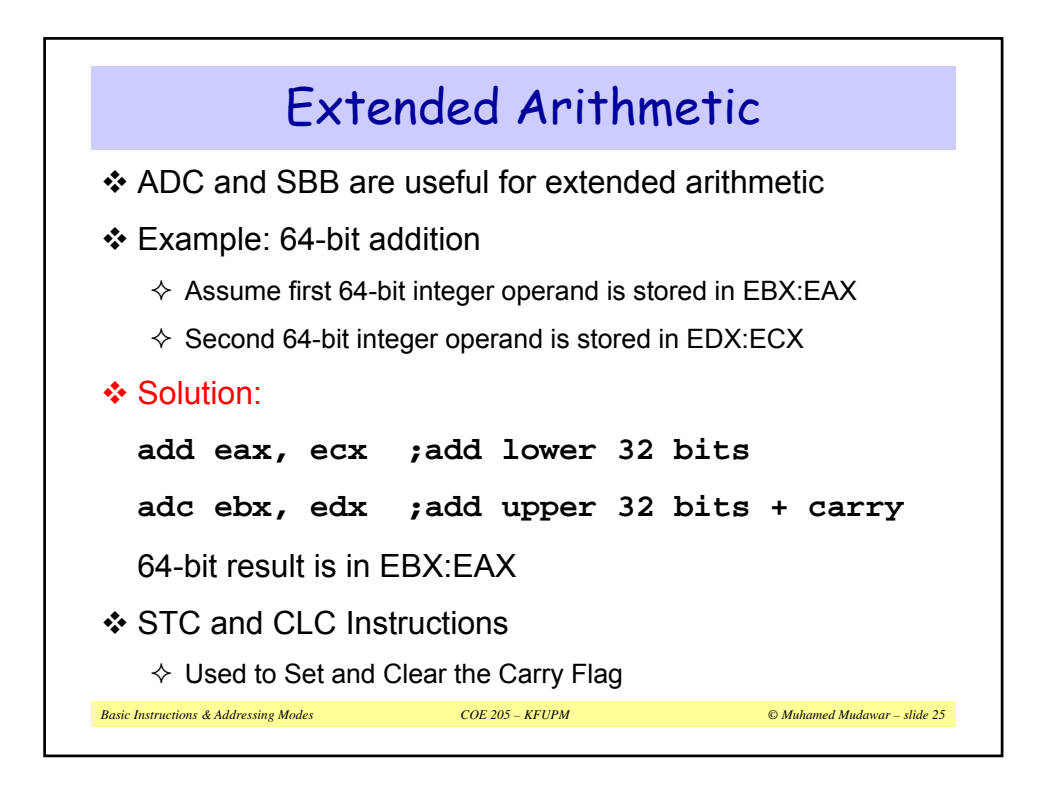

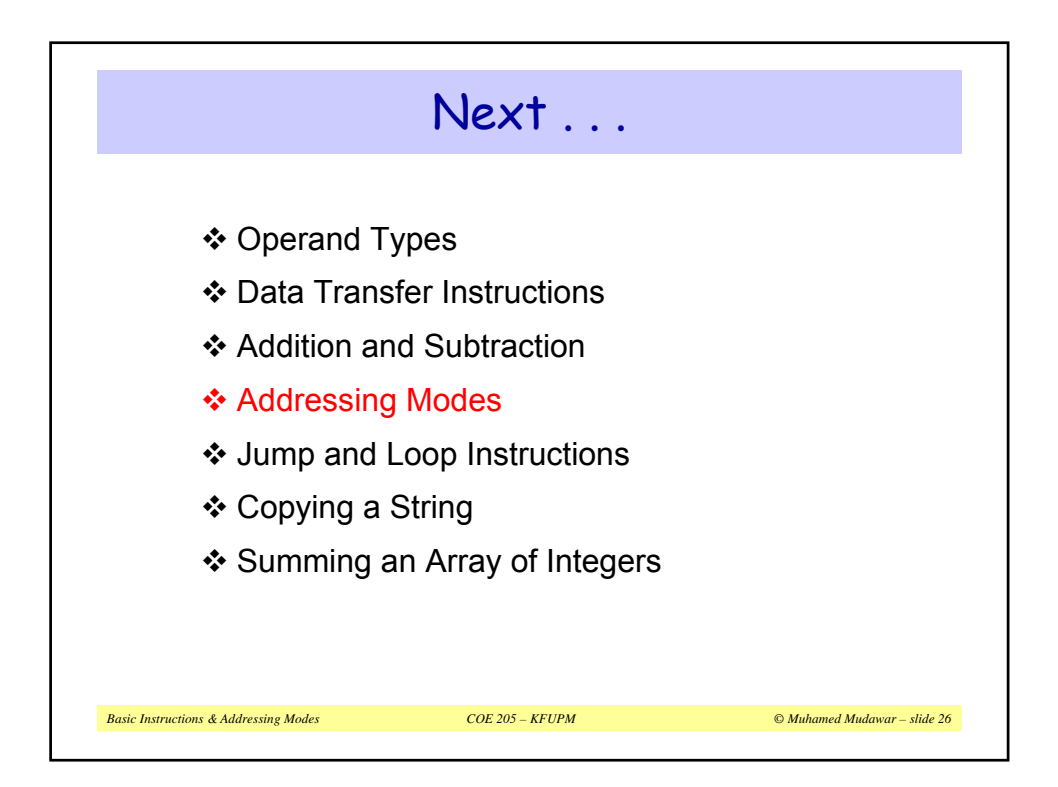

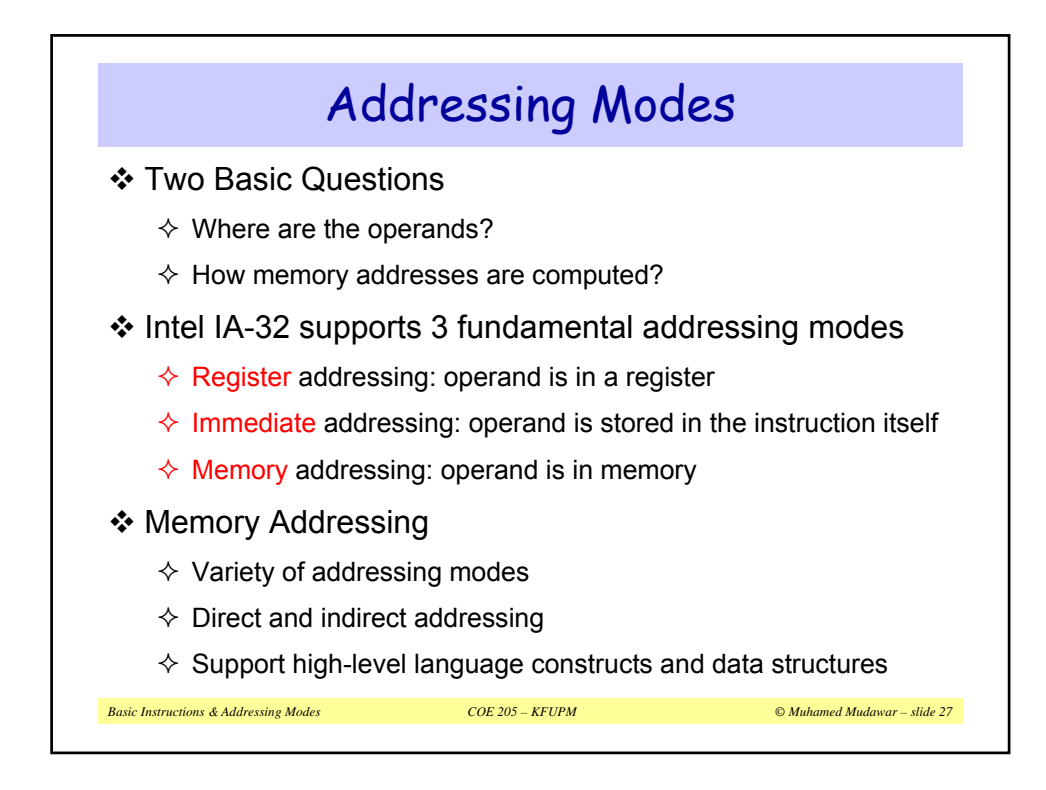

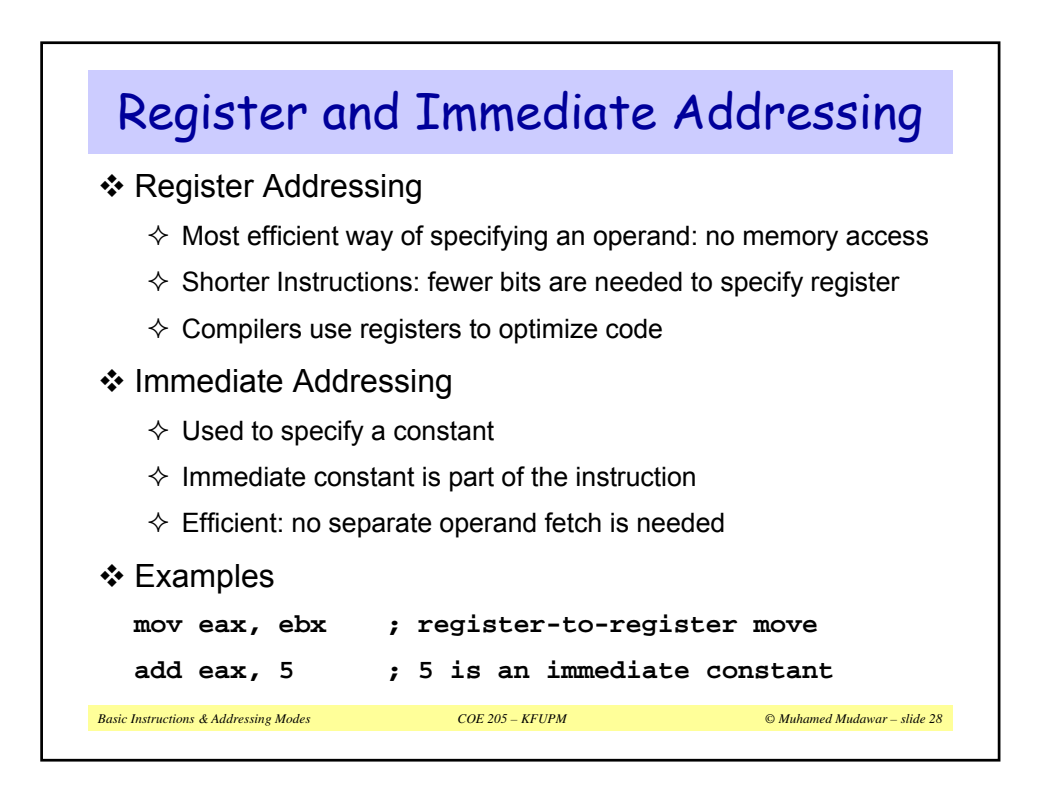

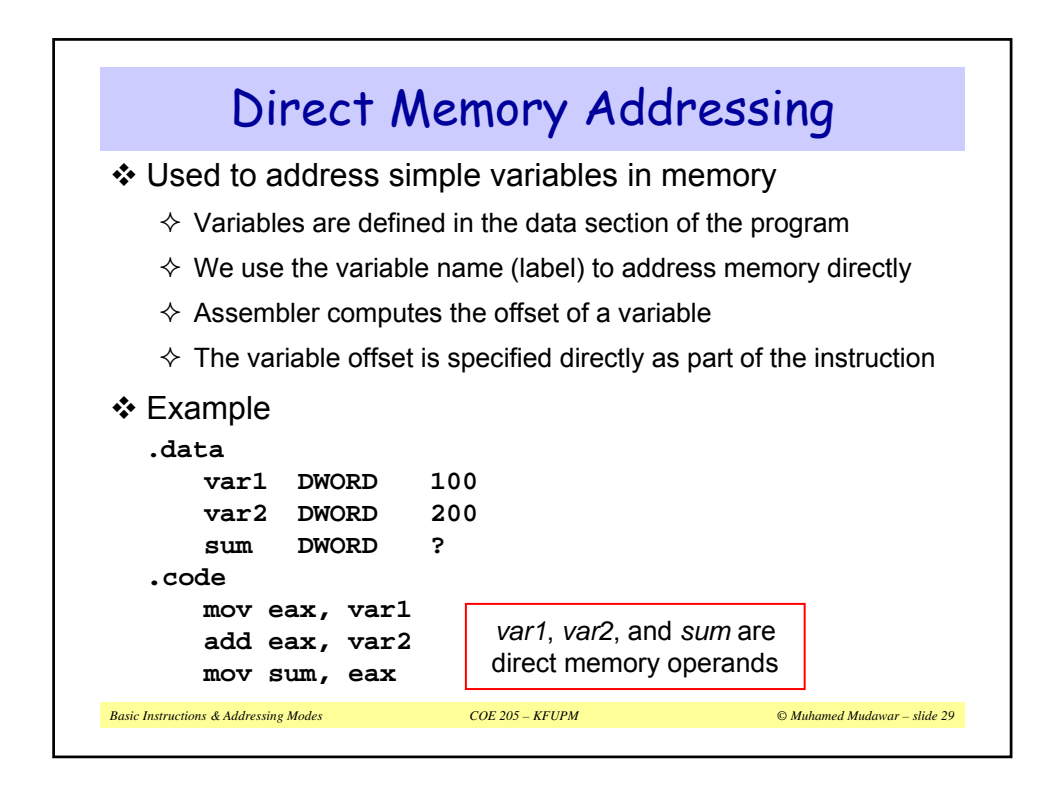

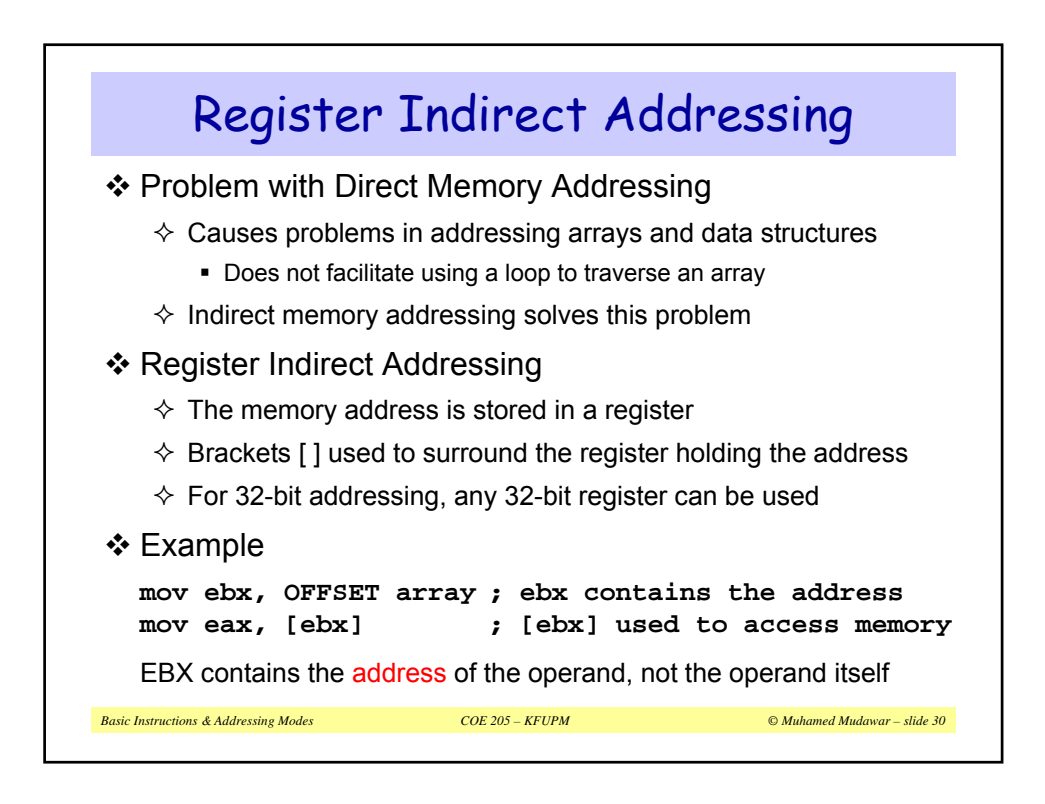

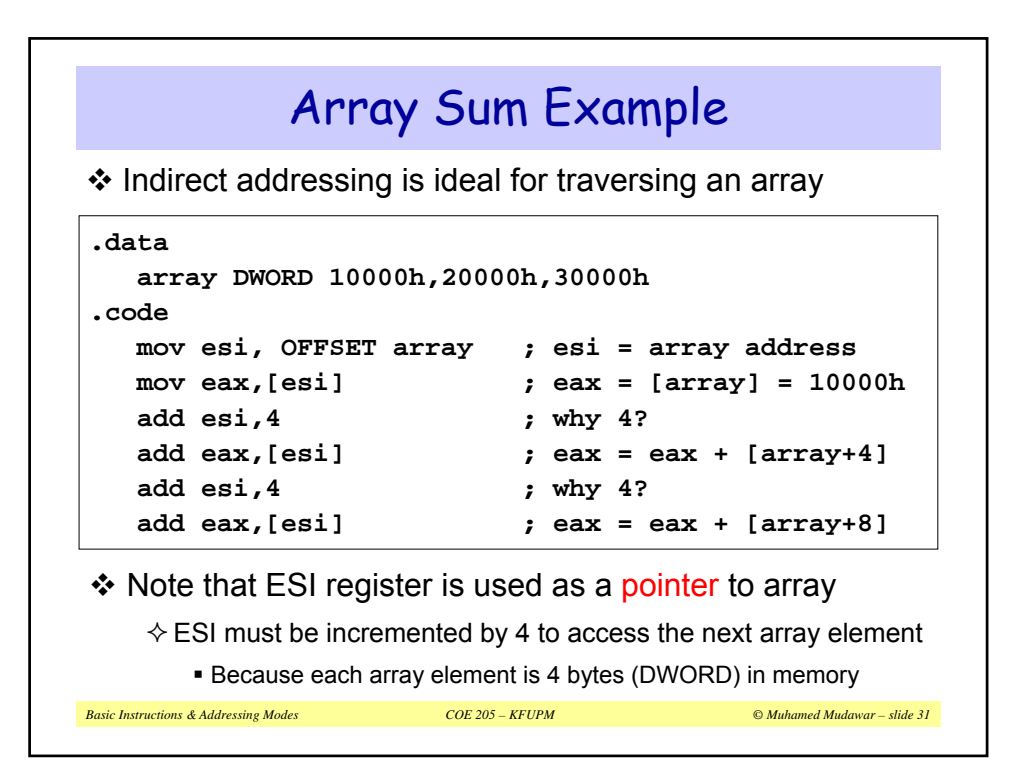

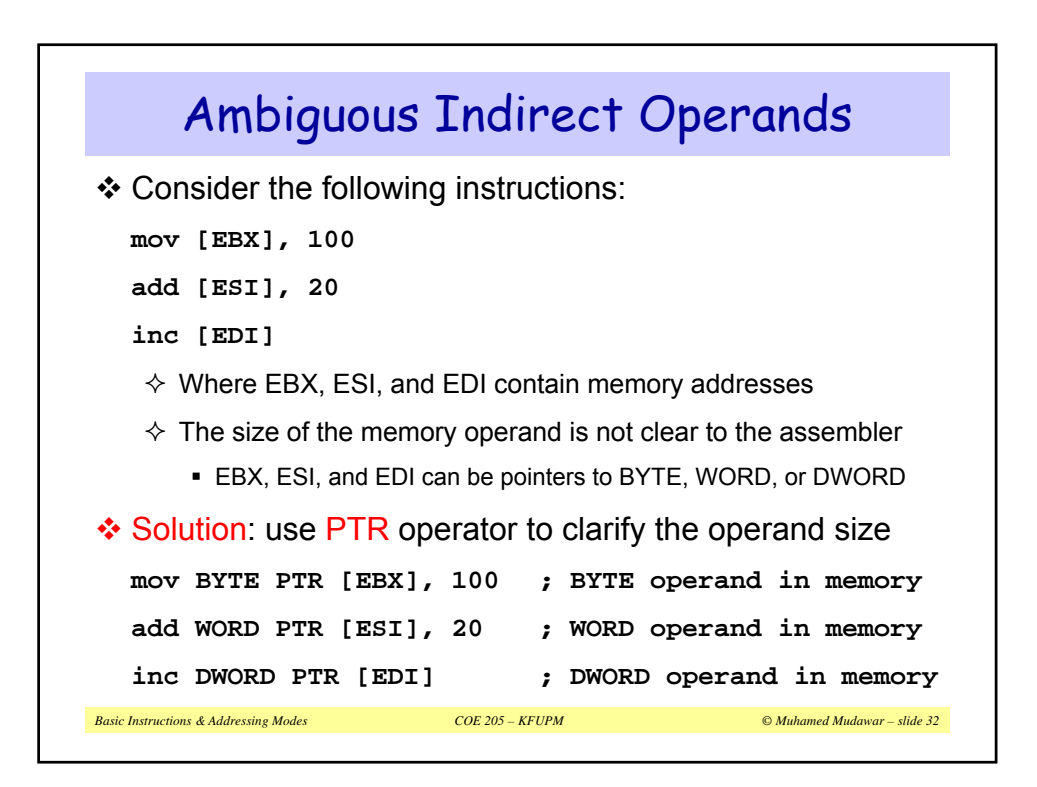

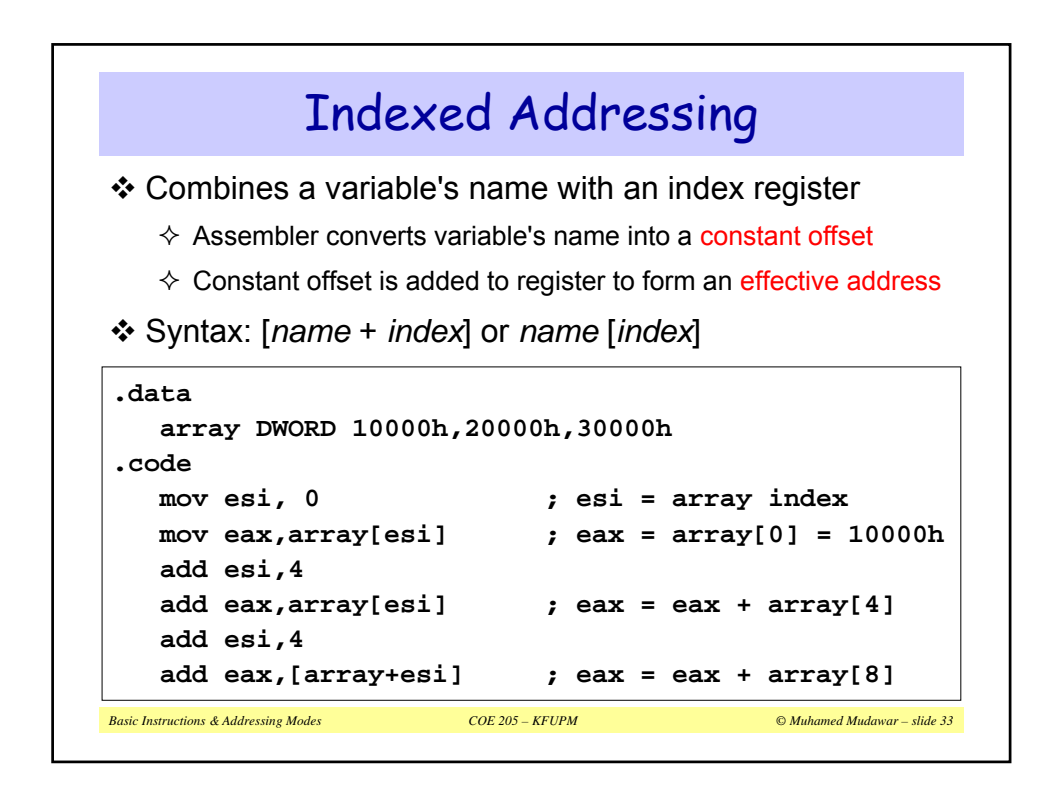

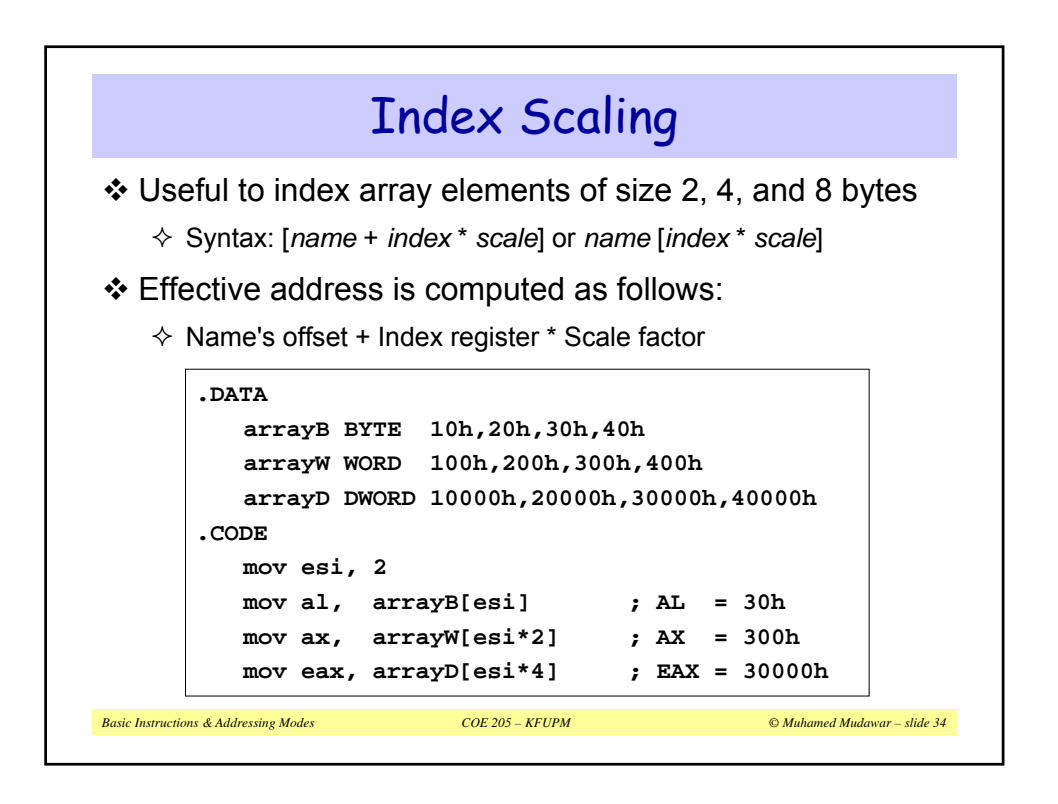

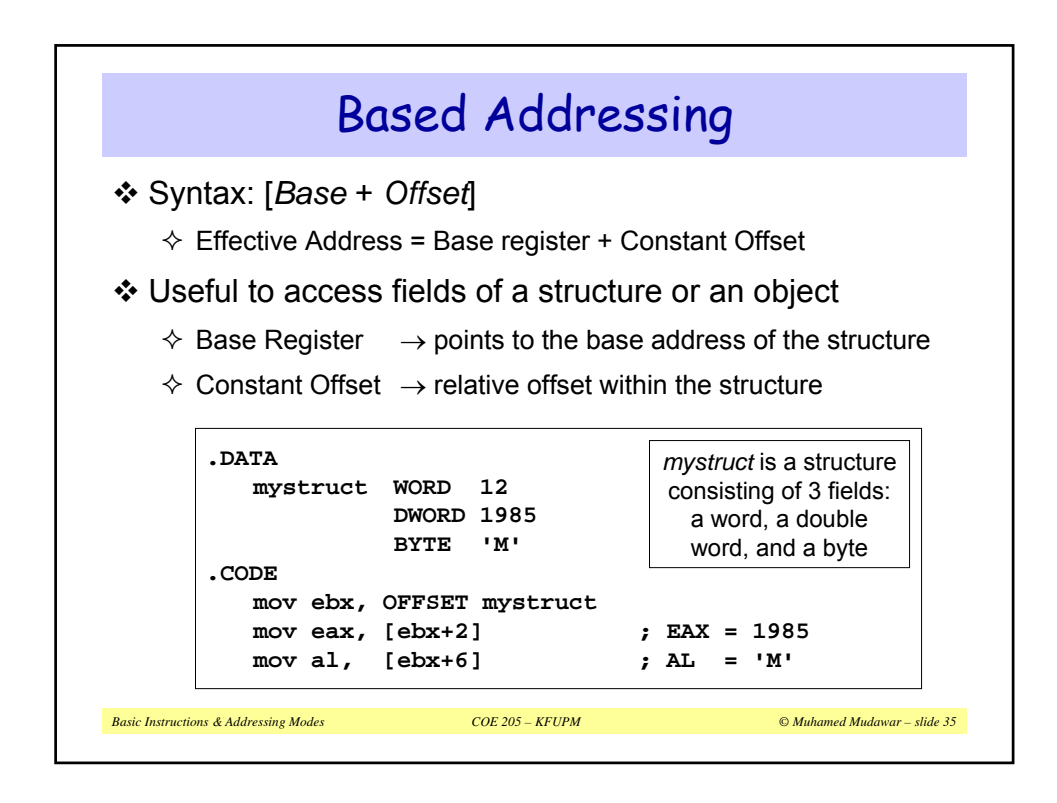

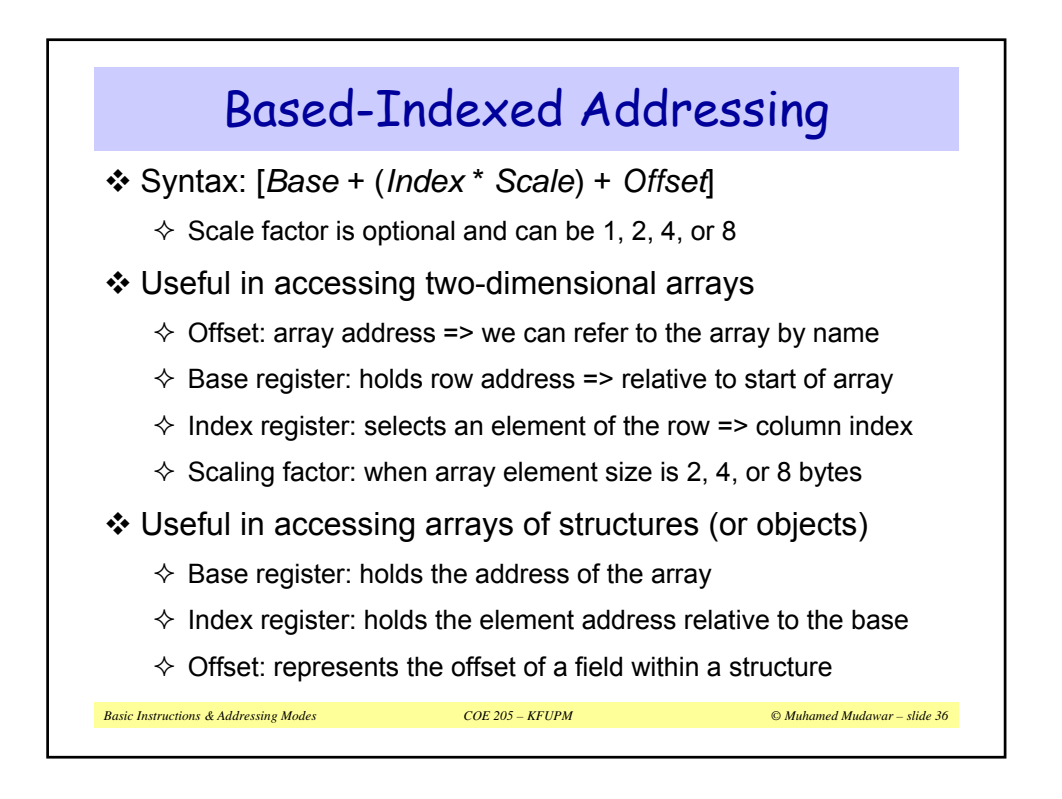

```
Basic Instructions & Addressing Modes COE 205 – KFUPM © Muhamed Mudawar – slide 37
.data
  matrix DWORD 0, 1, 2, 3, 4 ; 4 rows, 5 cols
         DWORD 10,11,12,13,14
         DWORD 20,21,22,23,24
         DWORD 30,31,32,33,34
  ROWSIZE EQU SIZEOF matrix ; 20 bytes per row
.code
  mov ebx, 2*ROWSIZE ; row index = 2
  mov esi, 3 ; col index = 3
  mov eax, matrix[ebx+esi*4] ; EAX = matrix[2][3]
 mov ebx, 3*ROWSIZE ; row index = 3
  mov esi, 1 ; col index = 1
  mov eax, matrix[ebx+esi*4] ; EAX = matrix[3][1]
       Based-Indexed Examples
```
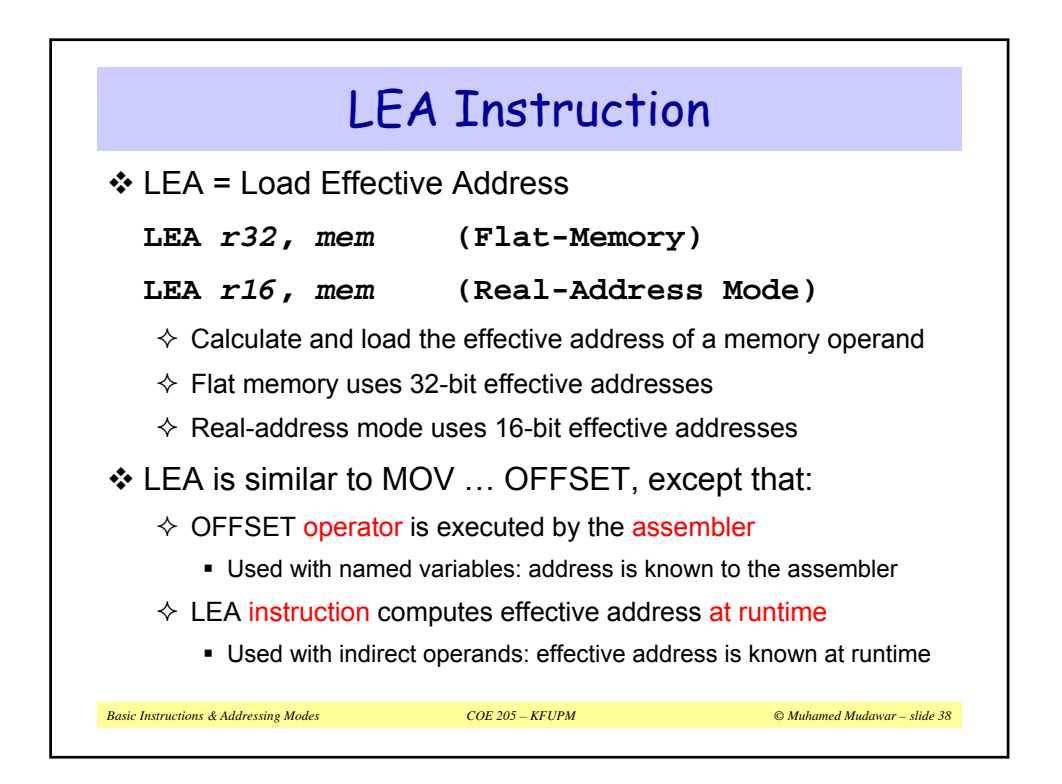

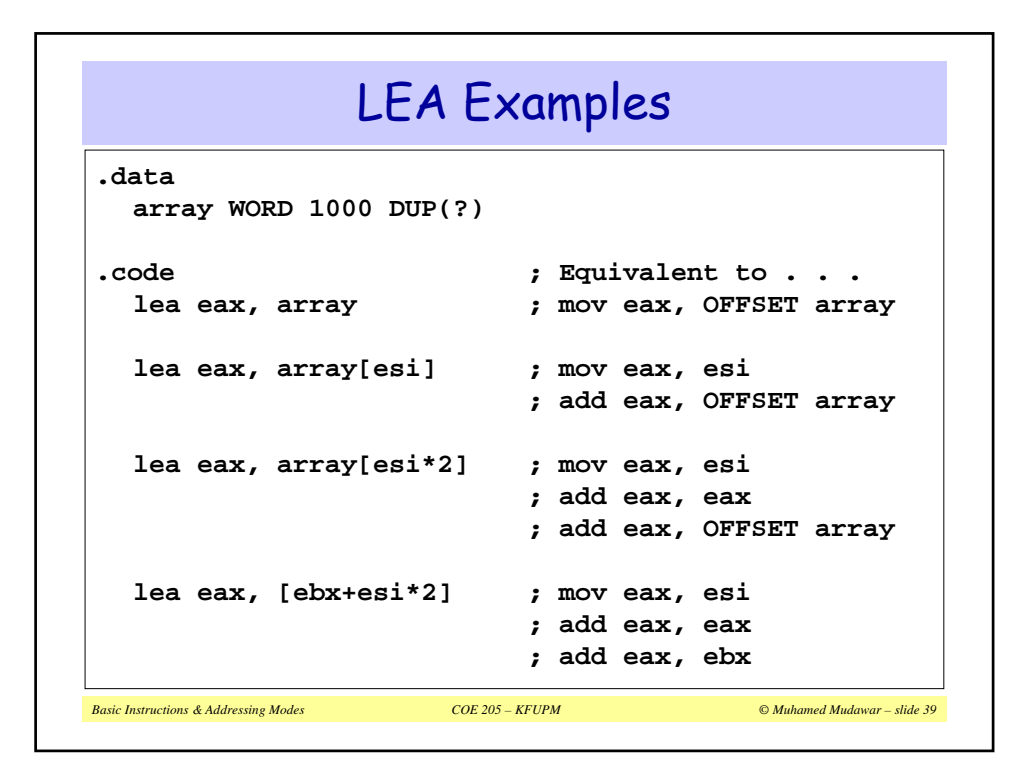

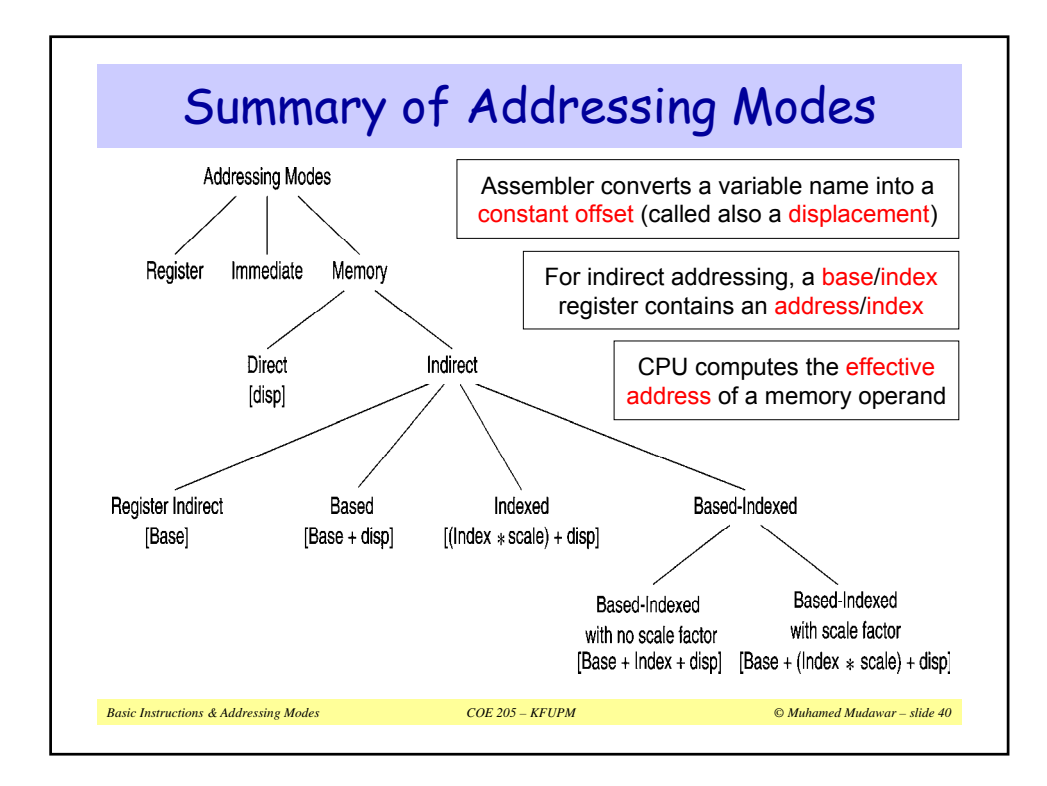

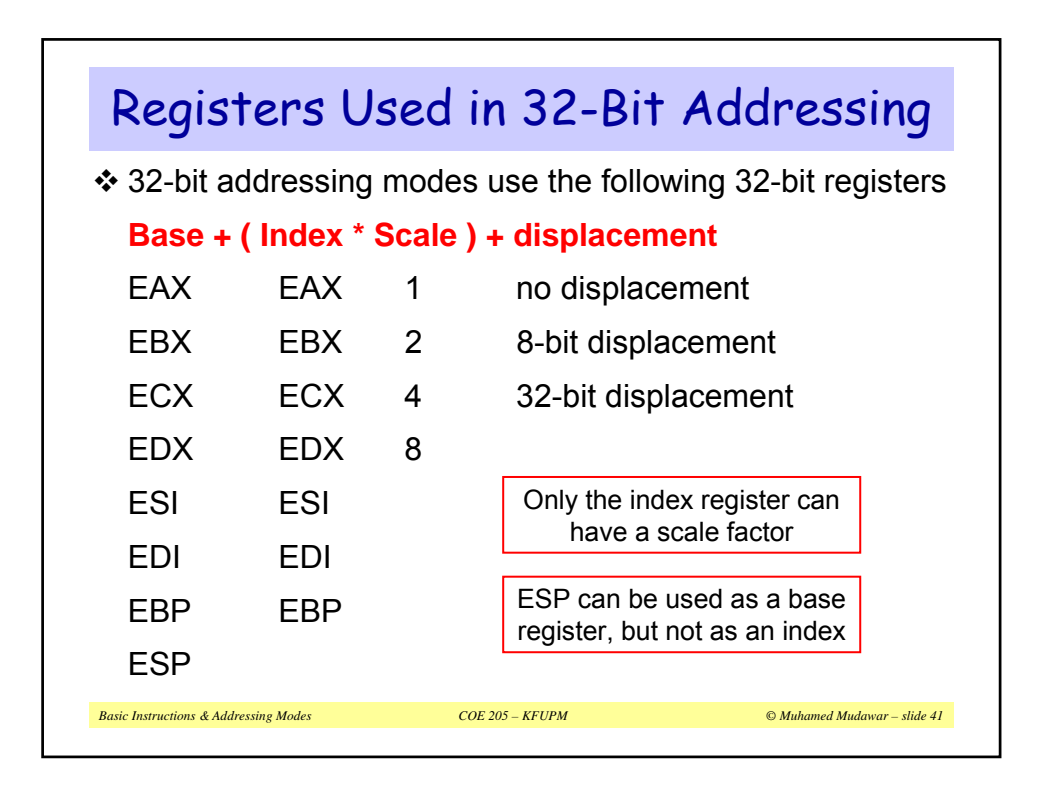

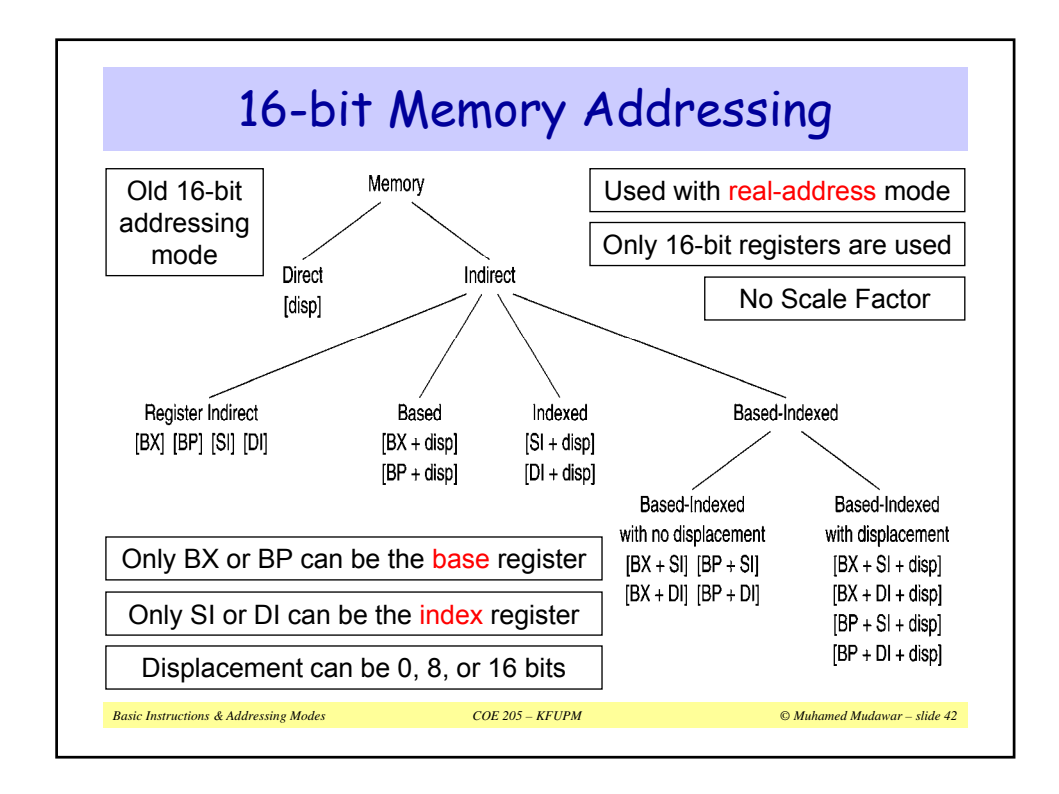

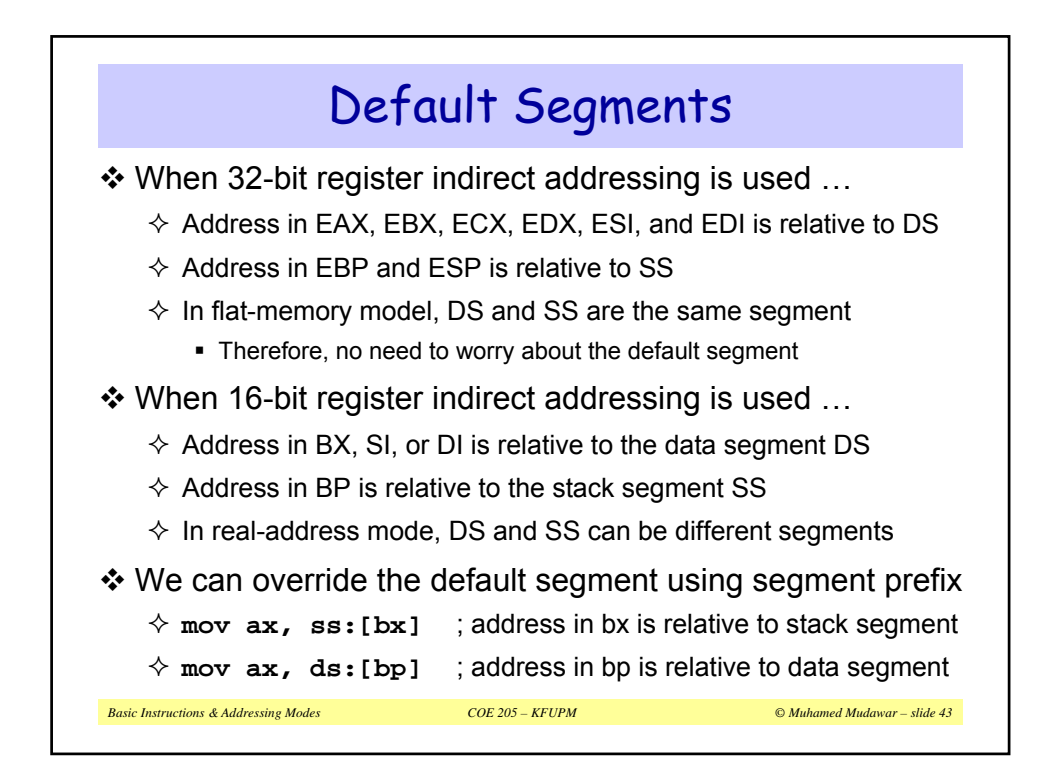

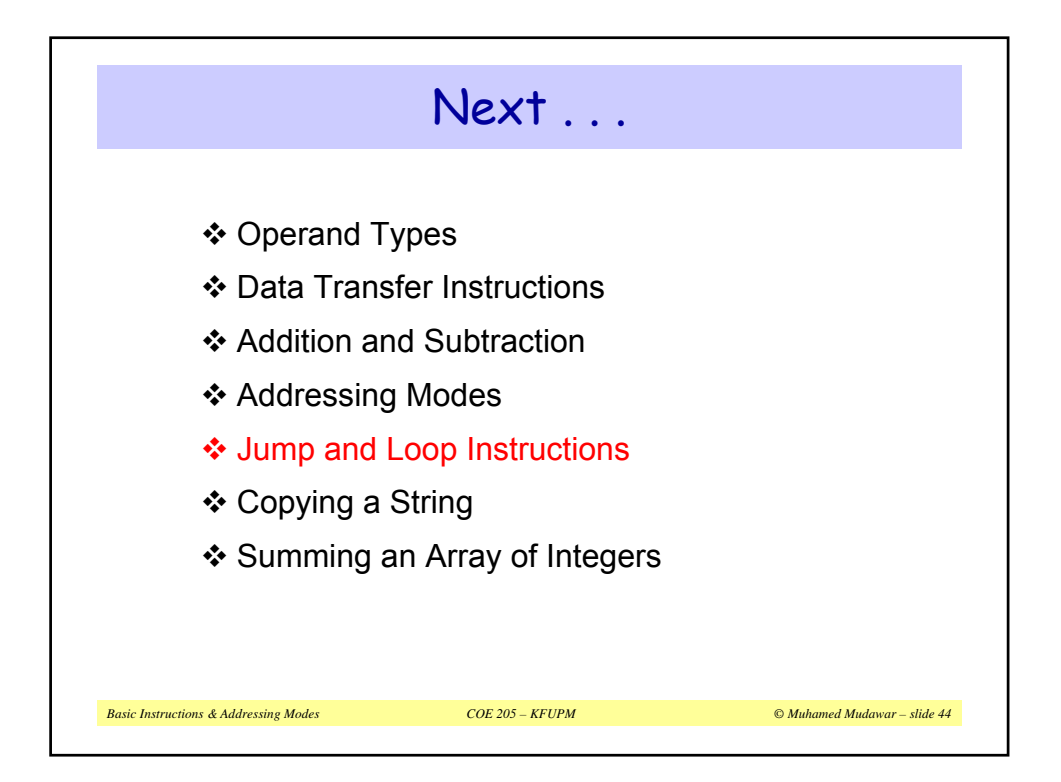

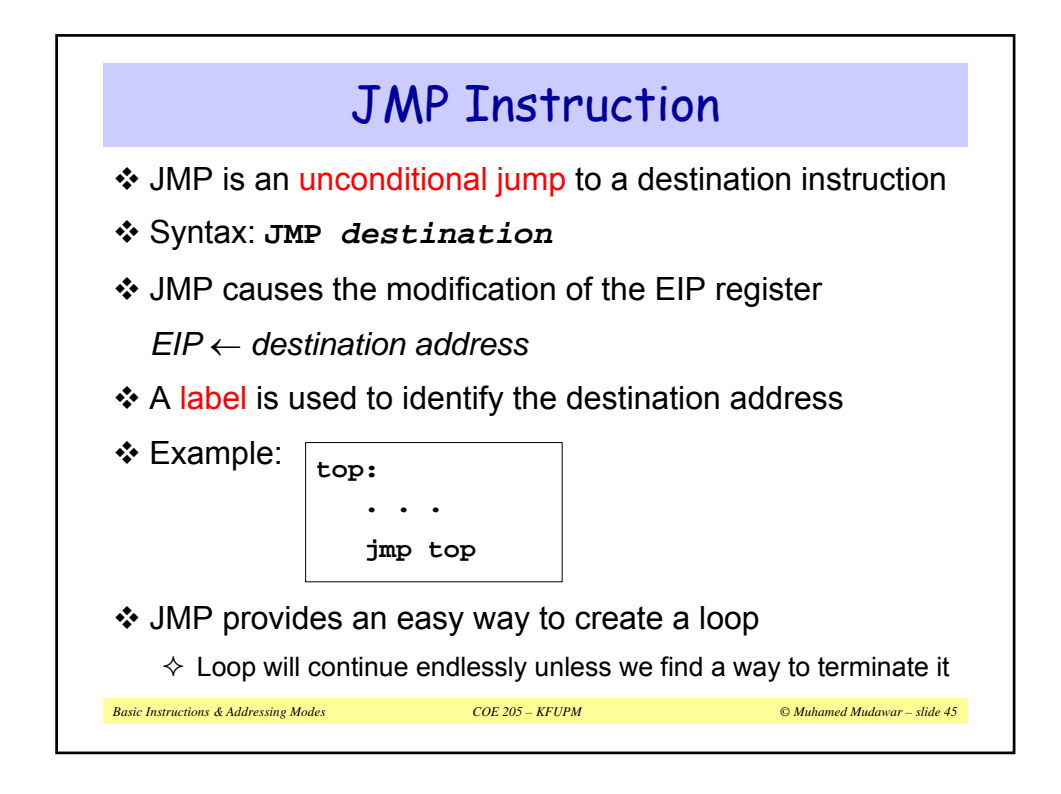

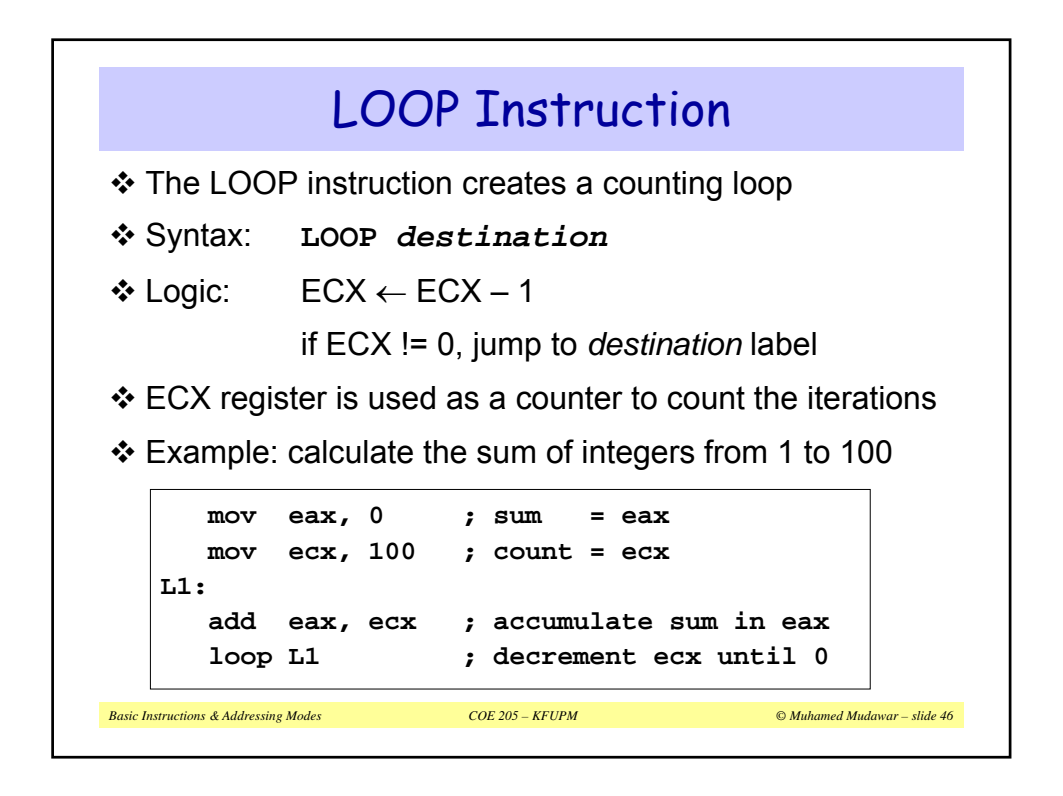

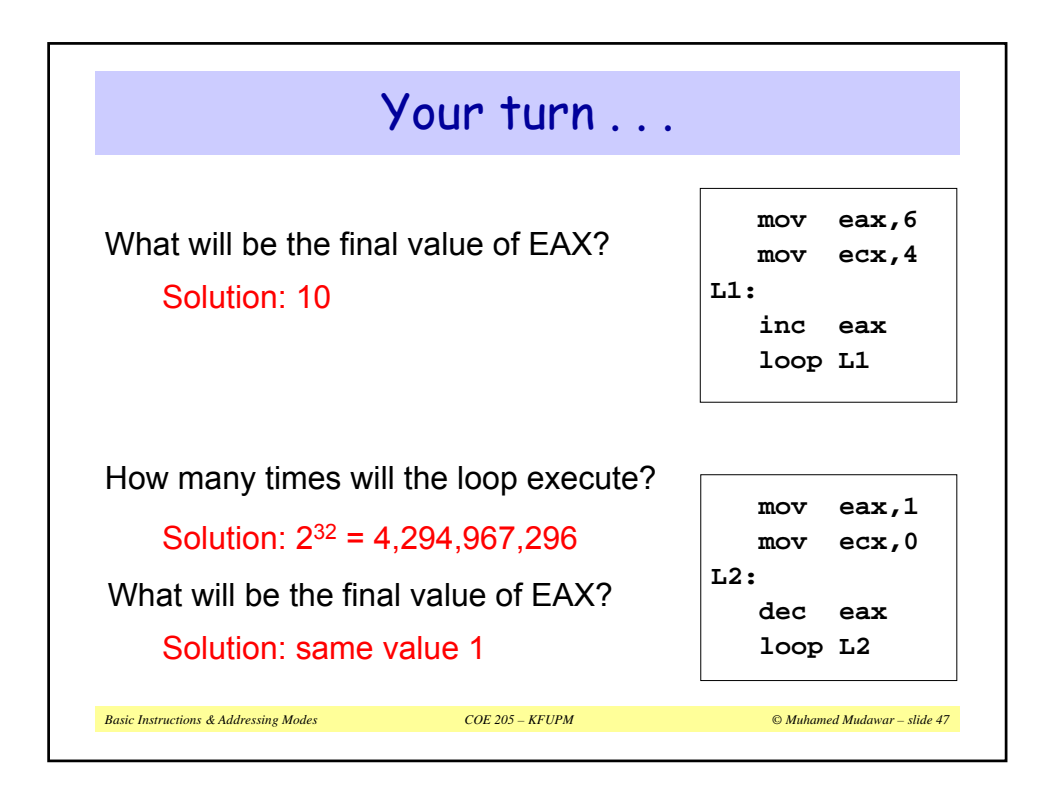

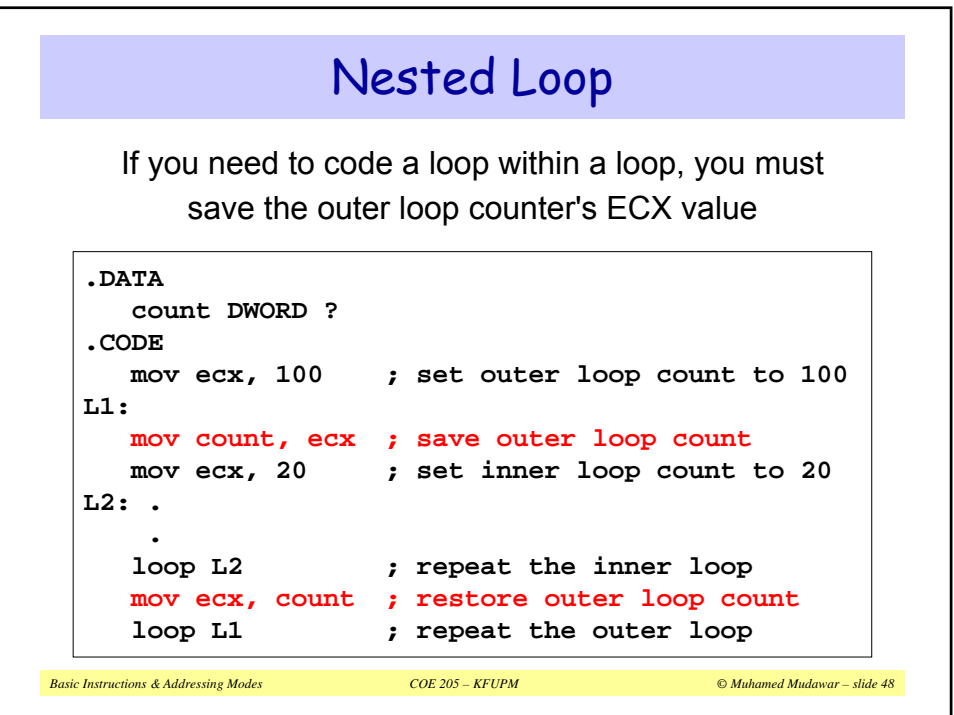

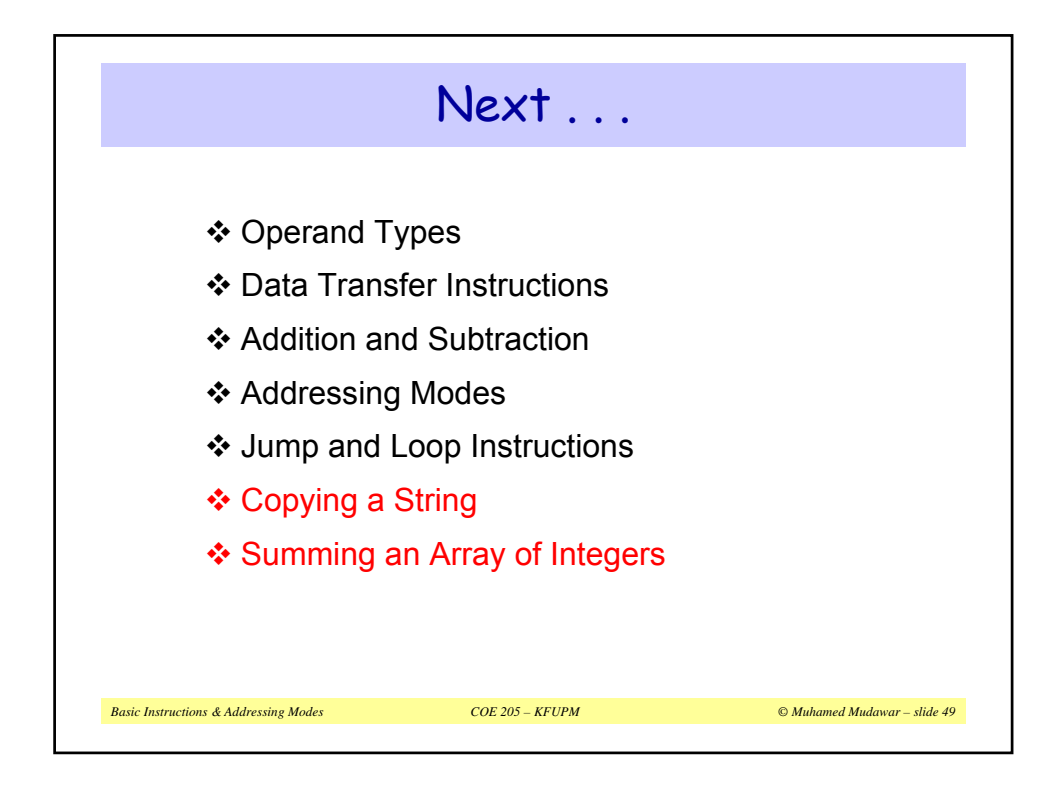

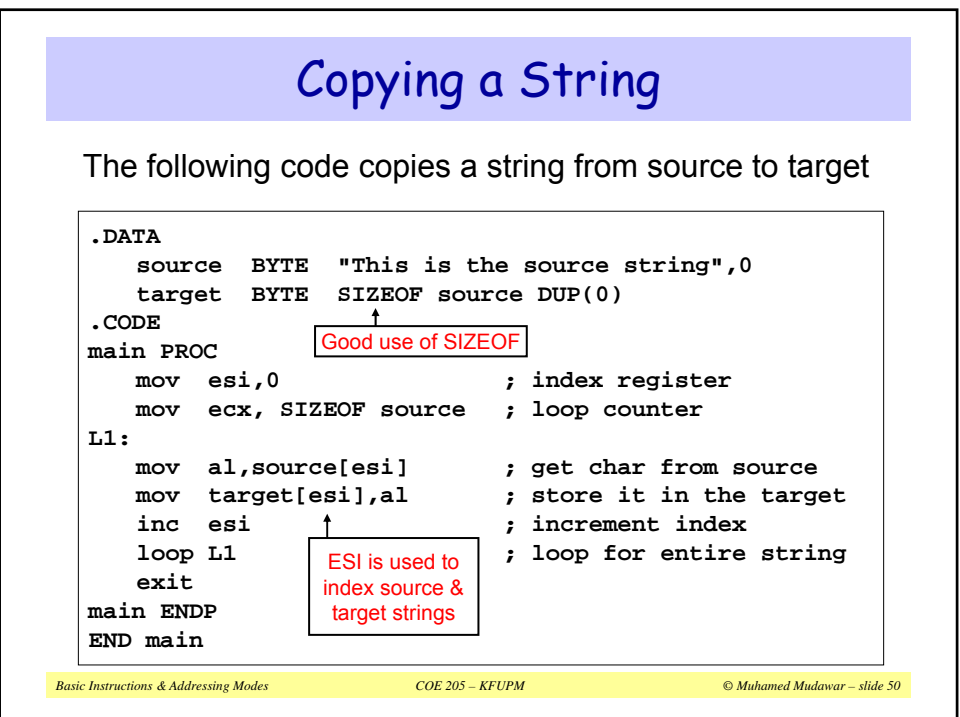

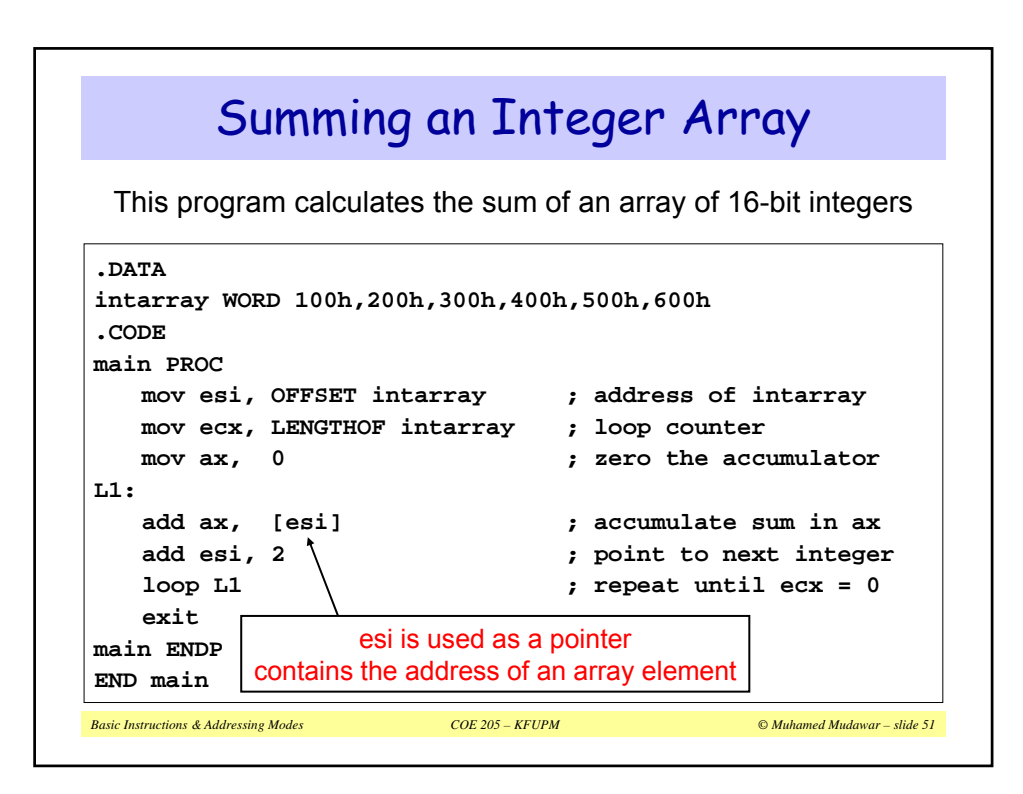

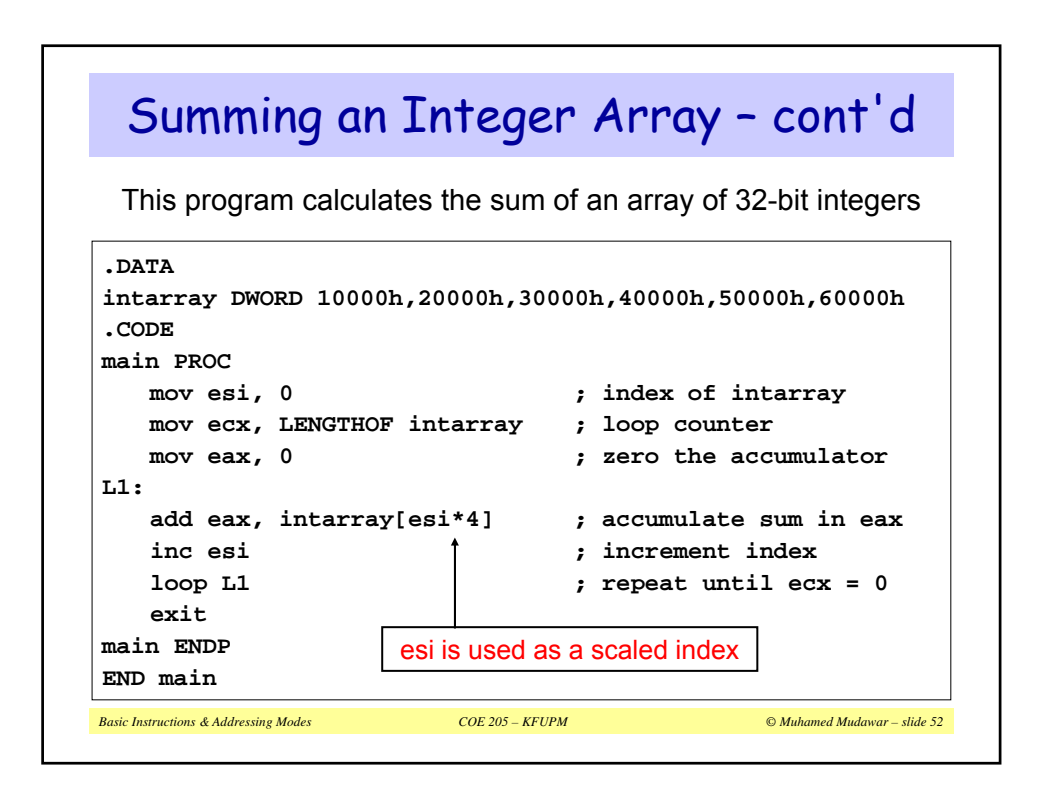

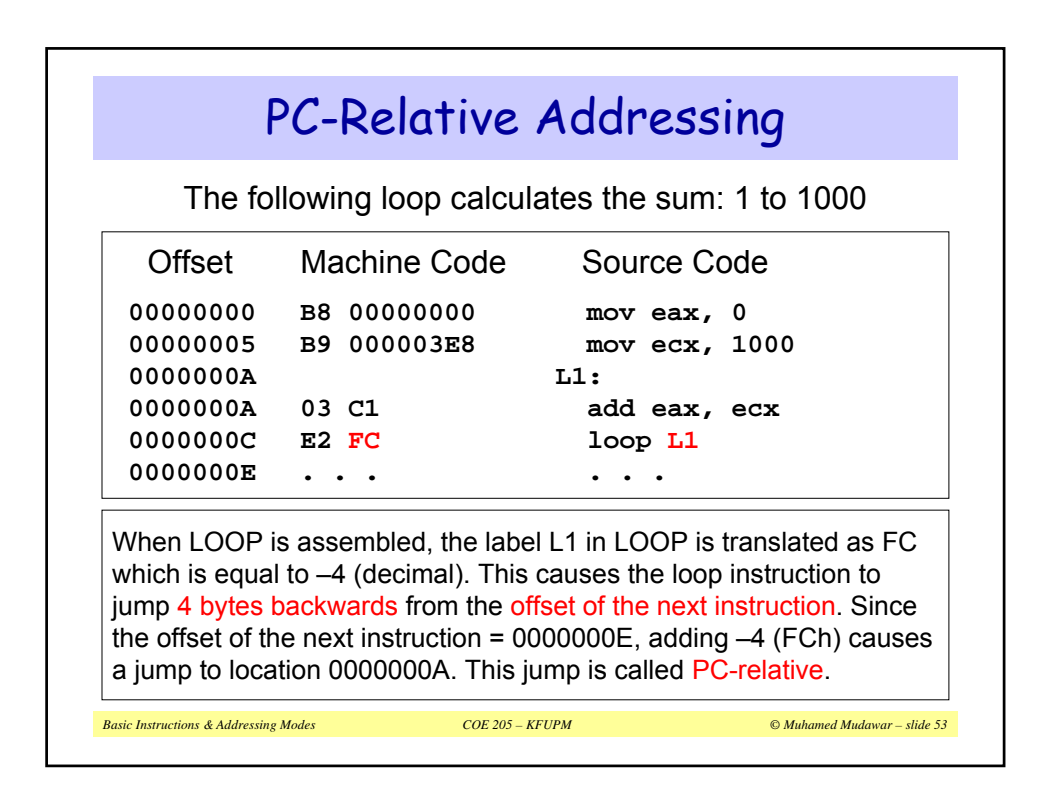

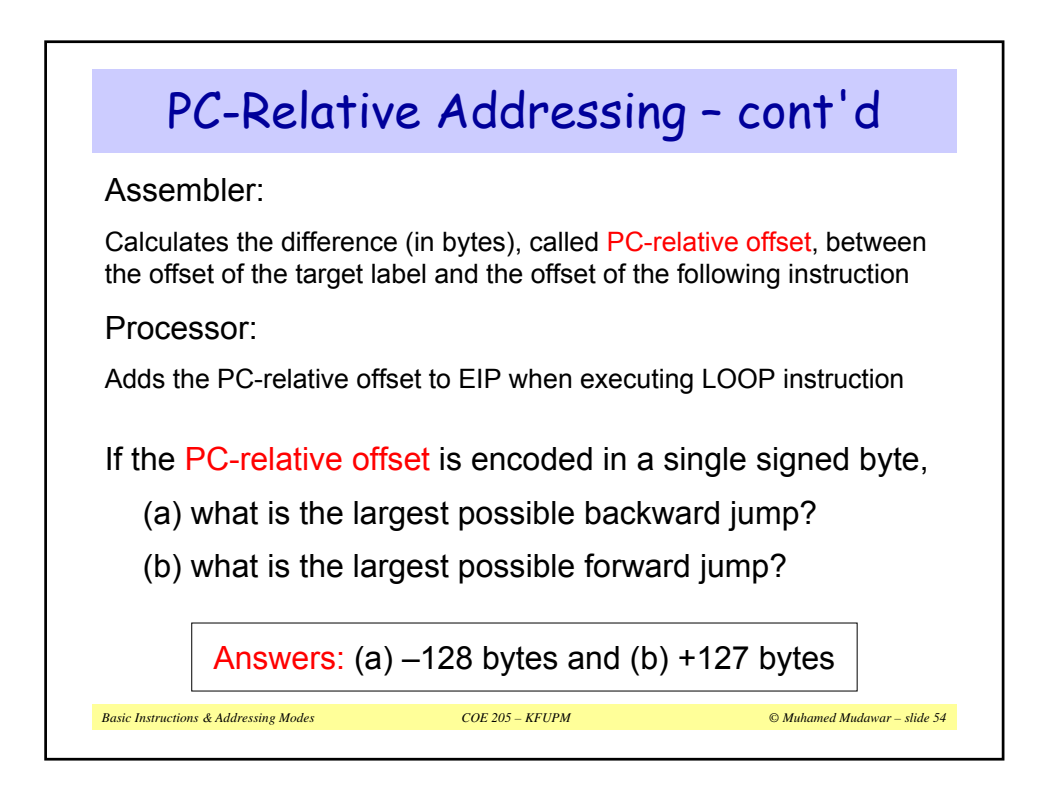

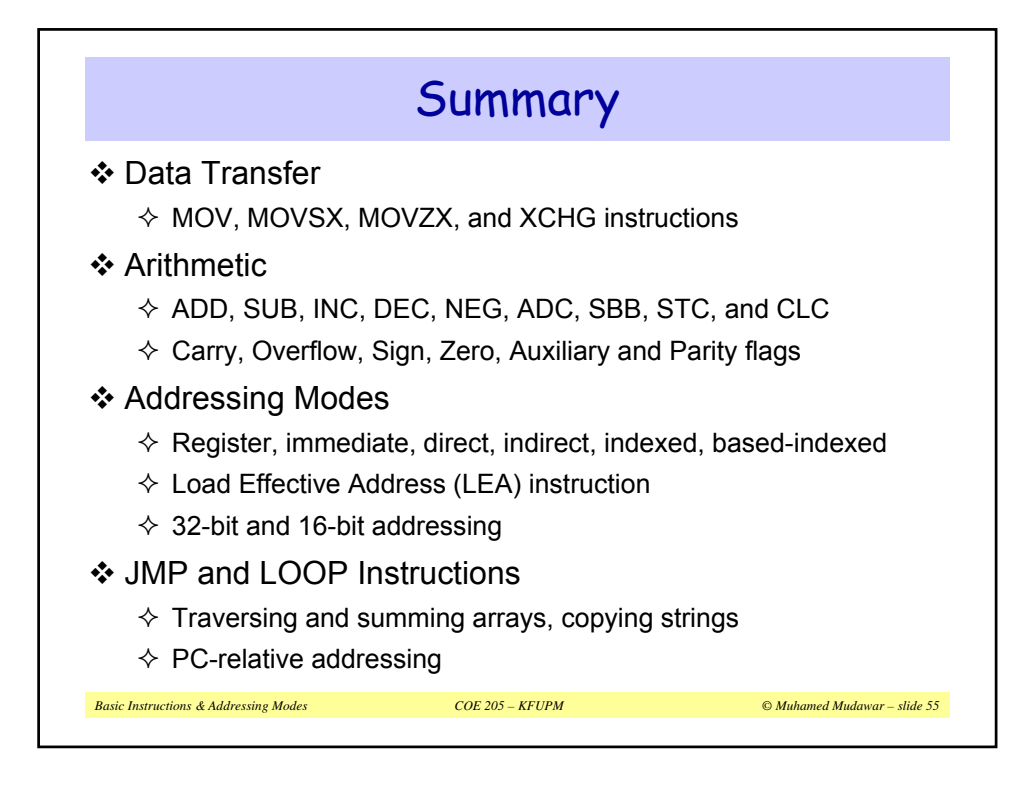